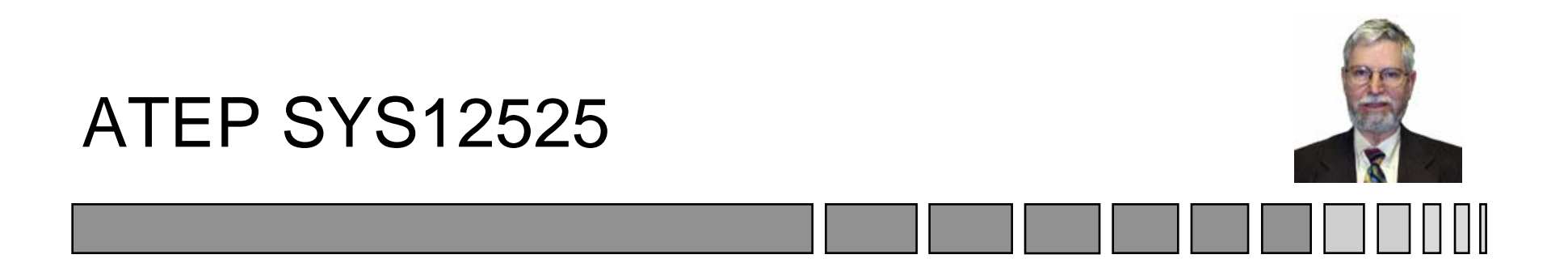

# Day 2

## Radar Trackers and Applications for SAADS

#### October 26, 1999

<http://www.jameskbeard.com>

Copyright 1986-2008 by James K Beard, an unpublished work. All rights reserved.

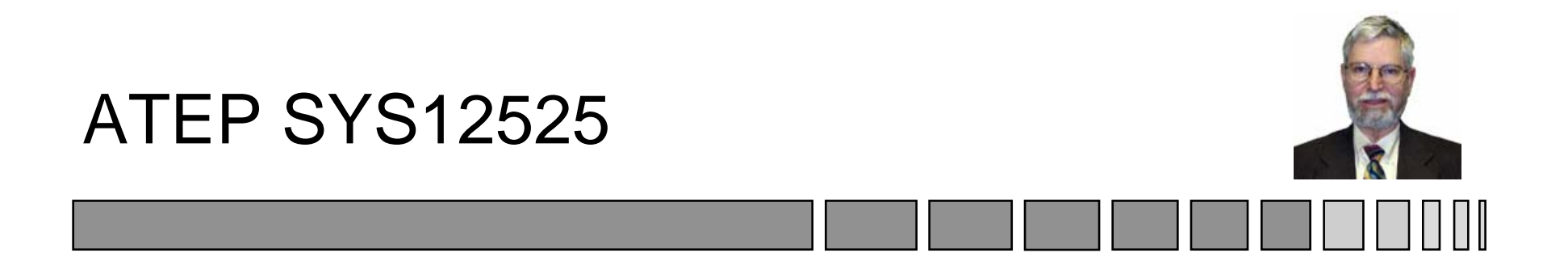

#### Radar Trackers and Applications for SAADS

#### October 26, 1999 Topic 8: System Modeling *Sensor Systems Engineering for the 21st Century*

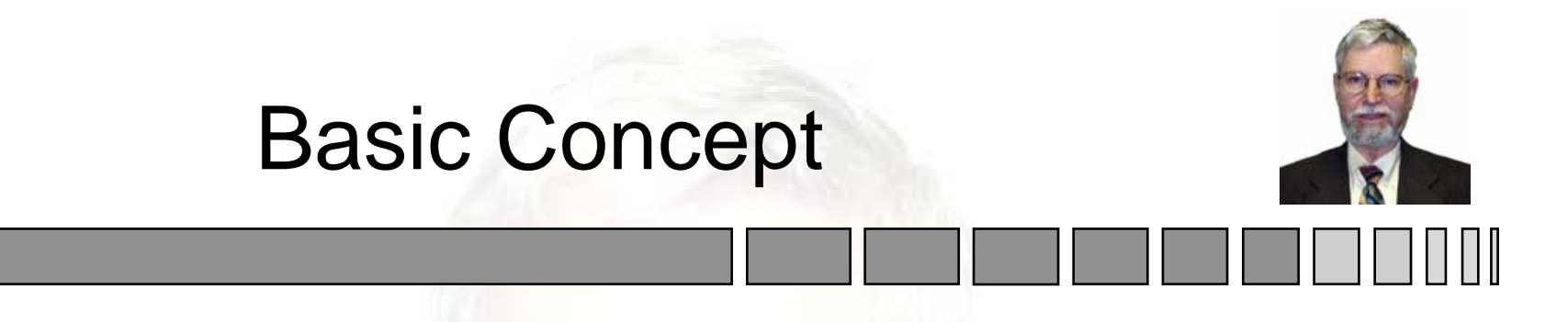

• Consider Position and Velocity in a State Vector:

$$
\underline{x} = \begin{bmatrix} x_1 \\ x_2 \end{bmatrix} = \begin{bmatrix} < \text{Position} > \\ < \text{Velocity} > \end{bmatrix}
$$

• Position and Velocity Extrapolation Over Time Interval T:

> $\underline{x}(t+T) = \Phi(T) \cdot \underline{x}(t), \ \ \Phi(T)$  $(T) = \Phi(T) \cdot x(t), \Phi(T) = \begin{vmatrix} 1 & T \end{vmatrix}$  $\overline{\phantom{a}}$  $\overline{\phantom{a}}$  $\begin{bmatrix} 1 & T \\ 0 & 1 \end{bmatrix}$  $\Phi(T) \cdot \underline{x}(t), \ \ \Phi(T) = \begin{bmatrix} 1 & T \ 0 & 1 \end{bmatrix}$

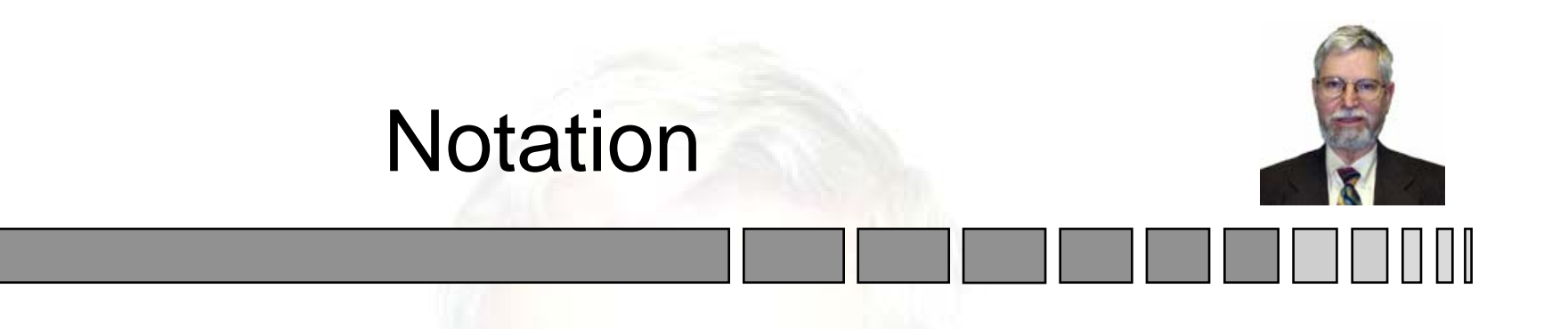

- *x*State Vector
- $f(\underline{x})$  Vector of functions of the elements of  $\underline{x}$
- $\left( t\right)$  $\underline{u}(t)$  Known input that drives  $\underline{\dot{x}}$
- $L$  Matrix mapping  $\underline{u}(t)$  into  $\underline{x}$
- $\underline{w}(t)$ Vector of noise inputs, covariance Q
- $G$   $\;$  Matrix mapping  $\mathit{\underline{w}}(t)$  into  $\mathit{\underline{x}}$

#### State Space System Modeling

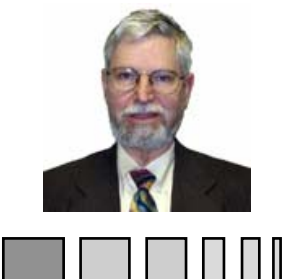

• Continuous Formulation

$$
\frac{d\underline{x}}{dt} = \underline{f}(\underline{x}) + L \cdot \underline{u}(t) + G \cdot \underline{w}(t), \quad \text{Cov}\{\underline{w}\} = \underline{Q}
$$
\n
$$
\underline{x}(t) = \Phi(t, t_0) \cdot \underline{x}(t_0) + \int_{t_0}^t \Phi(t, \tau) (L \cdot \underline{u}(\tau) + G \cdot \underline{w}(\tau)) d\tau
$$
\n
$$
\frac{d}{dt} \Phi(t, t_0) = F(t) \cdot \Phi(t, t_0), \quad F(t) = \frac{\partial f(\underline{x})}{\partial x}, \quad \Phi(t_0, t_0) = I
$$

• **Discrete Formulation**  

$$
\underline{x}_{k+1} = \Phi \cdot \underline{x}_k + \Lambda \cdot \underline{u}_k + \Gamma \cdot \underline{w}_k
$$

#### Continuous Formulation

- Real World
	- – Most Things are Continuous
		- » Aircraft Position
		- » Sensor Position
	- – Discrete Formulation Approximation Follows from Continuous Formulation
		- » Sampling Continuous Case (as in Gelb pp. 66-67)
		- » Directly Approximating the Continuous Case
- Simple to Use with Discrete Kalman Filter

#### State Transition Matrix

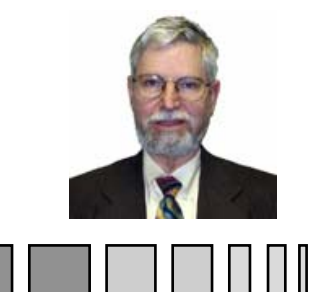

- **Time Derivative of Matrix Superposition Integral**  $\underline{x}(t) = \Phi(t,t_0) \cdot \underline{x}(t_0) + \Phi(t,\tau) (L \cdot \underline{u}(\tau) + G \cdot \underline{w}(\tau)) d$ *t*= $\Phi(t,t_0)\cdot \underline{x}(t_0)+\int \Phi(t,\tau)(L\cdot \underline{u}(\tau)+G\cdot$  $\tau \parallel L \cdot u(\tau) + G \cdot w(\tau) \parallel d\tau$
- Result

$$
\underline{\dot{x}}(t) = F \cdot \Phi(t, t_0) \cdot \underline{x}(t_0) + \Phi(t, t) (L \cdot \underline{u}(t) + G \cdot \underline{w}(t))
$$

*t*

0

- Shows
	- Matrix Superposition Integral is State Propagation Equation
	- State Transition Matrix  $\Phi(\mathsf{t},\mathsf{t}_0)$  is General Homogeneous Solution to State Equation

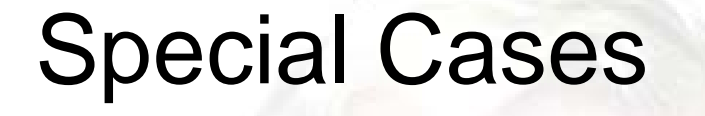

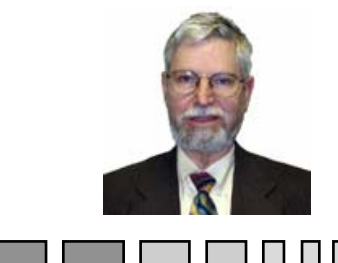

 $\bullet$  For F(t) Constant

$$
\Phi(t,t_0) = \exp\bigl(F \cdot \bigl(t-t_0\bigr)\bigr)
$$

- $\bullet$  For t t $_{\rm 0}$  Small  $\Phi(t, t_0) \approx I + F(t_1) \cdot (t - t_0), \ t_0 < t_1 < t_1$
- **For Constant Velocity Case**

$$
F = \begin{bmatrix} 0 & 1 \\ 0 & 0 \end{bmatrix}, \ \Phi(t - t_0) = \begin{bmatrix} 1 & t - t_0 \\ 0 & 1 \end{bmatrix}
$$

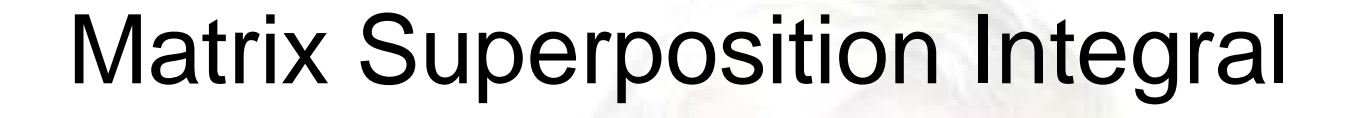

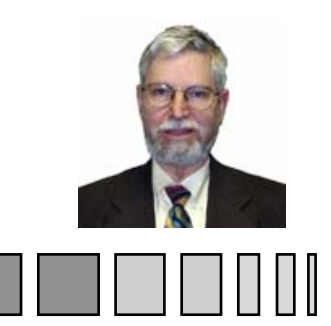

- Generalizes Linear System Model
	- –Inhomogeneities; L<u>·u</u>(t)
	- –Noisy Influences; G·<u>w</u>(t)
- Similar to Scalar Superposition Integral
- $\bullet$  Leads to General Continuous State Equation
- Necessary for Next Step
	- –Covariance Propagation

Copyright 1999-2008 James K Beard [jkbeard@ieee.org](mailto:jkbeard@ieee.org) 9 From Raytheon ATEP SYS12525 for SAADS Day 2, October 26, 1999 Continuous and Discrete Formulations

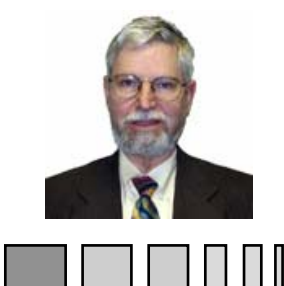

# Covariance Propagation Equation

- Given
	- Random Vector <u>x</u> with Covariance P<sub>x</sub>
	- Functional Relationship <u>y(x</u>)=<u>f(x</u>)
- **From the Taylor Expansion**

$$
\underline{y} = \underline{f}(x_0) + F \cdot (x - x_0) + O\big((x - x_0)^2\big), \ F = \frac{\partial f(x)}{\partial x}
$$

• The Mean and Covariance of y are Approximately

$$
\overline{y} \approx \underline{f}(\overline{x}), \ P_{y} \approx F \cdot P_{x} \cdot F^{T}
$$

#### State Covariance Propagation

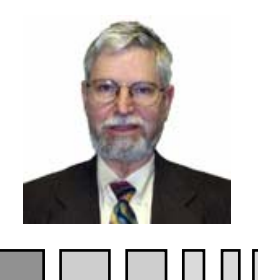

• State Propagation Equation (Gelb, p. 76)

 $\underline{x}_{k+1} = \Phi_{k} \cdot \underline{x}_{k} + \Lambda_{k} \cdot \underline{u}_{k} + \Gamma_{k} \cdot \underline{w}_{k}$ 

- Covariance of Both Sides Gives  $P_{k+1} = \Phi_k \cdot P_k \cdot \Phi_k^T + \Gamma_k \cdot Q_k \cdot \Gamma_k^T, \ \ Q_k = Cov\{\underline{w}_k\}$ *T*  $\Phi_{k+1} = \Phi_{k} \cdot P_{k} \cdot \Phi_{k}^{T} + \Gamma_{k} \cdot Q_{k} \cdot \Gamma_{k}^{T}$ ,  $Q_{k} = Cov\{\underline{w}_{k}\}$
- Subtracting  $P_k$  from  $P_{k+1}$  and Taking Limit
	- –Gelb, page 77
	- –Continuous Covariance Propagation Equation

$$
\dot{P} = F \cdot P + P \cdot F^T + G \cdot Q \cdot G^T
$$

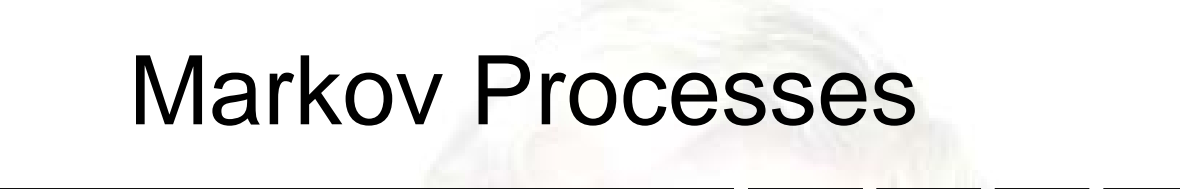

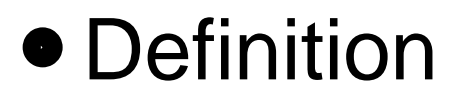

A Markov Process is a sequence of Gaussian zero-mean random numbers y<sub>i</sub> which can be produced by uncorrelated, constant variance Gaussian noise passed through a recursive filter. If the order of the filter is N, the sequence is called Markov-N.

#### • Example

$$
y_{i+1} = a \cdot y_i + b \cdot n_i, \ \ n_i \in G(0,1), \ \ \left\langle x_i \cdot x_j \right\rangle = \delta_{i,j}
$$

• Steady State Variance (Noise Gain)

$$
y^2\Big\rangle=\frac{b^2}{1-a^2}\cdot\Big\langle n^2\Big\rangle
$$

Copyright 1999-2008 James K Beard [jkbeard@ieee.org](mailto:jkbeard@ieee.org) 12 From Raytheon ATEP SYS12525 for SAADS Day 2, October 26, 1999

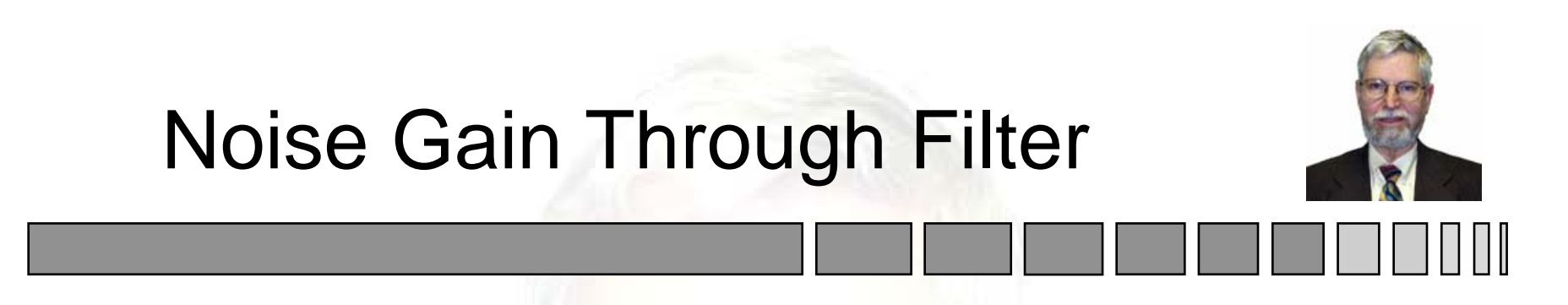

• Compare DC Gain to Noise Gain

$$
\langle y \rangle = \frac{b}{1-a} \cdot \langle x \rangle
$$

• Power Ratio, Noise to DC

Noise Gain = 
$$
\frac{1+a}{1-a} = \frac{1}{\tanh\left(\frac{T}{2\tau}\right)}
$$

\nCorrelation Time is  $\blacktriangle$ 

# Vector Markov Process

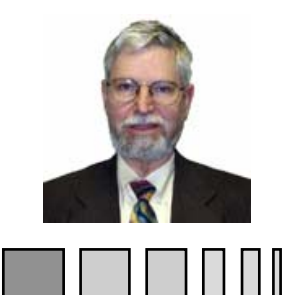

- A Markov-N Process
	- Can Be Represented by a Markov-1 Process
	- Involving an N-Vector

 $y_{k+1} = A \cdot y_{k} + B \cdot \underline{n}_{k}$  $_{1}$  =  $A\cdot \underline{y}_{k}$  +  $B\cdot$ 

• Steady State Covariance

$$
P_{\infty} = \sum_{i=0}^{\infty} A^i \cdot B \cdot B^T \cdot A^{iT}
$$

• Converges if All Characteristic Values of A are Inside the Unit Circle (Why?)

## From Gelb Pages 51 – 56

- Time Domain Emphasized
	- Recent Work
	- –Frequency Domain Presented in Class
- N<sup>th</sup> Order Differential Equation
	- –Matrix Representation – Companion Form
	- –Relationship with Block Diagram
- Mechanical System Example

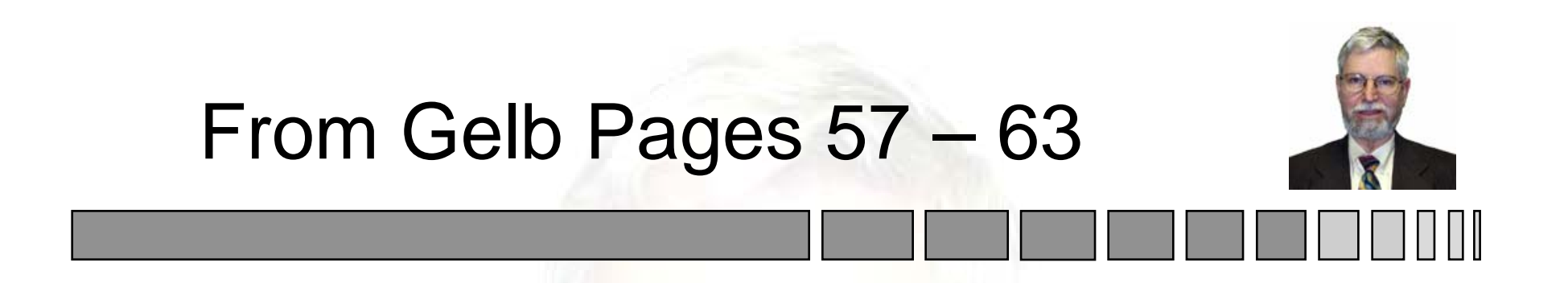

- State Transition Matrix
	- A More General Form for the State Equation is

$$
\dot{\underline{x}}(t) = \underline{f}\big(\underline{x}(t), t\big), \underline{x}(t_0) = \underline{x}_0
$$

The Equivalent State Transition Matrix is

$$
\Phi(t,t_0) = \frac{\partial x(t)}{\partial x_0}
$$

• Does This Work for Gelb's Cases?

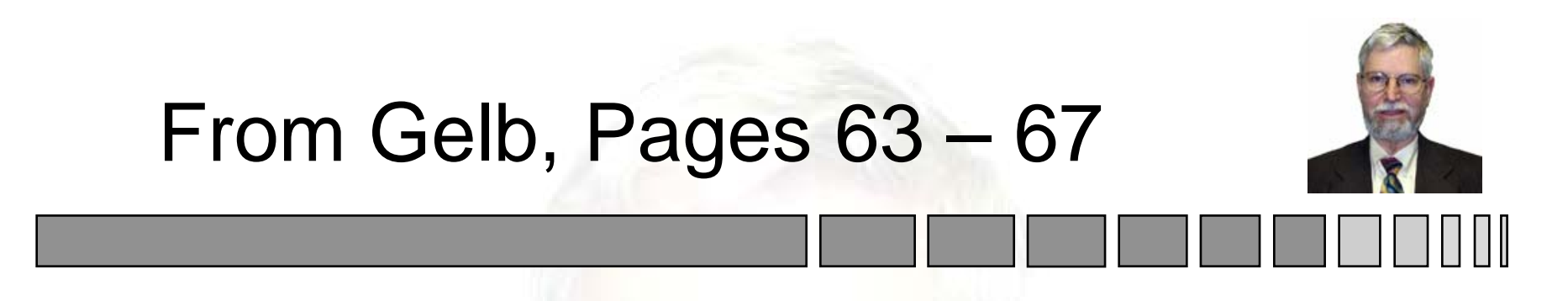

- Matrix Superposition Integral  $x(t) = \Phi(t,t_0) \cdot x_0 + \int \Phi(t,\tau) \cdot L(\tau) \cdot u(\tau) \cdot d\tau$  $t_{\rm 0}$ *t* = $\Phi(t,t_0)\cdot x_0 + \int \Phi(t,\tau) \cdot L(\tau) \cdot u(\tau) \cdot$  $\alpha_0 + \mathbf{Q}(t, \tau) \cdot L(\tau) \cdot \underline{u}(\tau) \cdot d\tau$
- Note for General Case

$$
\frac{d}{dt}\Phi(t,t_0) = \frac{\partial \dot{x}_H}{\partial x_0} = \frac{\partial f(x_H)}{\partial x_0} = F(t) \cdot \Phi(t,t_0)
$$

$$
F(t) = \frac{\partial f(x_H(t),t)}{\partial x_H}
$$

Copyright 1999-2008 James K Beard [jkbeard@ieee.org](mailto:jkbeard@ieee.org) 17 From Raytheon ATEP SYS12525 for SAADS Day 2, October 26, 1999

## From Gelb, Pages 72 – 78

- Covariance Propagation Equation
	- Noise in True State Treated
	- Estimation Not Considered
- Noise in True State
	- Driven by "Plant Noise"
	- Covariance Q
- Applicability to Our Generalization
	- Holds for Discrete Case
	- Linearized Approximation for Continuous Case

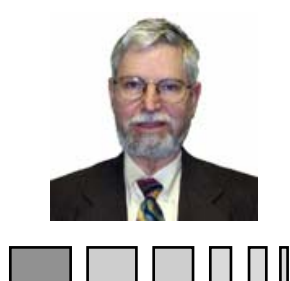

- Linear Superposition Integral
	- –Shows Linear Superposition Integral is Solution
	- –Shows Steady State Solution
- Significance
	- – Superposition Integral Provides Useful Approximations
	- Steady State Covariance Matrix Used in Prediction Modeling

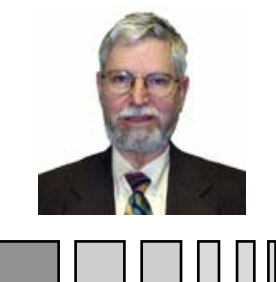

#### Solution to Linear Variance Equation

• The Equation • Key Derivative • Use Leibniz's Rule and Chain Rule  $\Big($  $\bigl(t,t_0\bigr)\!\cdot\! A\!\cdot\! \Phi\bigl(t,t_0\bigr)$ )  $F\cdot\Phi\big(t,t_0\big)\cdot A\cdot\Phi\big(t,t_0\big)$  $(t, t_{0}) \cdot A \cdot \Phi(t, t_{0})^{T} \cdot F$ *d dt*  $(t, t_0) \cdot A \cdot \Phi(t, t)$  $\Phi\big(t,t_0\big)\!\cdot\! A\cdot\! \Phi\big(t,t_0\big)^T$  $F \cdot \Phi(t,t_0) \cdot A \cdot \Phi(t,t_0)^T$  $+\Phi(t,t_0)\cdot A\cdot\Phi(t,t_0)^T\cdot F^T$ • ⊿ ∙  $\bigl( x,t\bigr)$  $\big( t \big)$  $\big( t \big)$  $\left(b,t\right) - \dot{a}f(a,t) + \left(\frac{c}{2}f(x,t)\right)$  $\big(t\big)$  $(t)$  $\frac{d}{dt} \int_{0}^{t} f(x,t) dx = \dot{b}f(b,t) - \dot{a}f(a,t) + \int_{0}^{t} \left(\frac{\partial}{\partial t}f(x,t) - f(t)\right) dx$  $f(x,t)$   $\vert dx$ *a t* $\int_{a}^{b(t)} f(x,t) dx = \dot{b} f(b,t) - \dot{a} f(a,t) + \int_{a}^{b(t)} \left( \frac{\partial}{\partial t} f(x,t) \right) dt$ *a t* $\int$ ⎝  $\left(\frac{\partial}{\partial x} f(x,t)\right)$  $\int$  $\frac{\partial}{\partial x} f(x,t)$ ∂ $P(t) = \Phi(t,t_0)P(t_0)\Phi(t,t_0)^T + \int_0^t \Phi(t,\tau)G(\tau)Q(\tau)G^{T}(\tau)\Phi(t,\tau) \cdot d\tau$ *t* $=\Phi(t,t_0)P(t_0)\Phi(t,t_0)^T+\int_{t_0}^t\Phi(t,\tau)G(\tau)Q(\tau)G^T(\tau)\Phi(t,\tau)\cdot d\tau$ 

#### **Steady State Covariance**

- Linear Variance Equation
	- –Use Special Case

 $\dot{P} = F\cdot P + P\cdot F^T + Q$ 

- Set Time Derivative to Zero
- Use Closed Form

$$
\Phi(t, t_0) = \exp(F \cdot (t - t_0))
$$

– Take Limit

• What are Conditions on Existence?

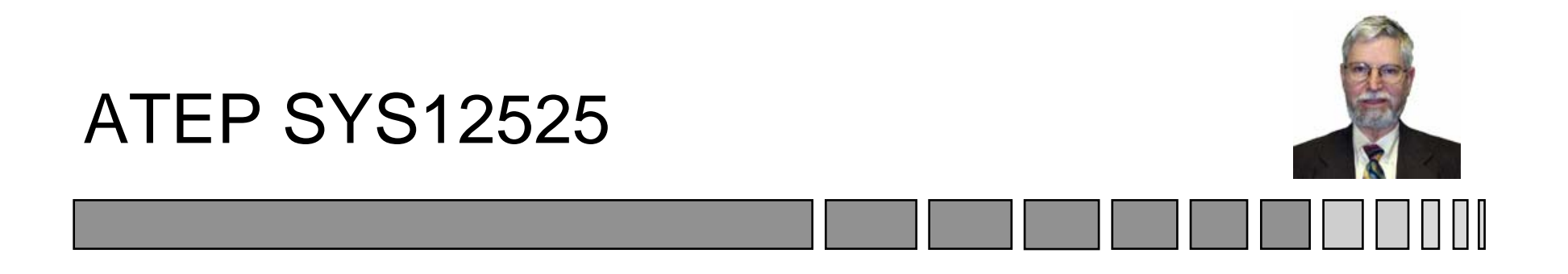

## Radar Trackers and Applications for SAADS

#### October 26, 1999 Topic 9: Vector Rotation with Quaternions *Sensor Systems Engineering for the 21st Century*

# Coordinate Systems Definition

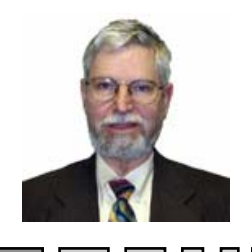

- Inertial Coordinate System Examples
	- Local North, East, Down
	- Either
		- » Rotates With Earth, or
		- » Non-Rotating Earth Model
	- –Earth Centered Inertial Coordinates (ECIC)
- Airframe
	- Nose, Right Wing, Down
	- –Rotates With Airframe

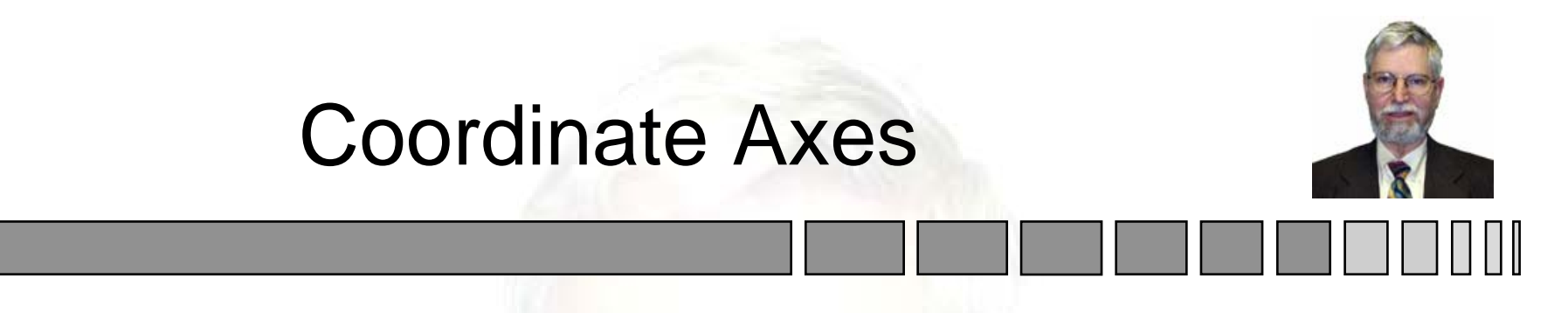

• Inertial Coordinates -- Axes Are

$$
\underline{i} = \begin{bmatrix} 1 \\ 0 \\ 0 \end{bmatrix}, \quad \underline{j} = \begin{bmatrix} 0 \\ 1 \\ 0 \end{bmatrix}, \quad \underline{k} = \begin{bmatrix} 0 \\ 0 \\ 1 \end{bmatrix}
$$

- Airframe Coordinates
	- Axes are Rows of A Matrix
	- –A Matrix is [<u>i, j, k]</u> in Airframe Coordinates

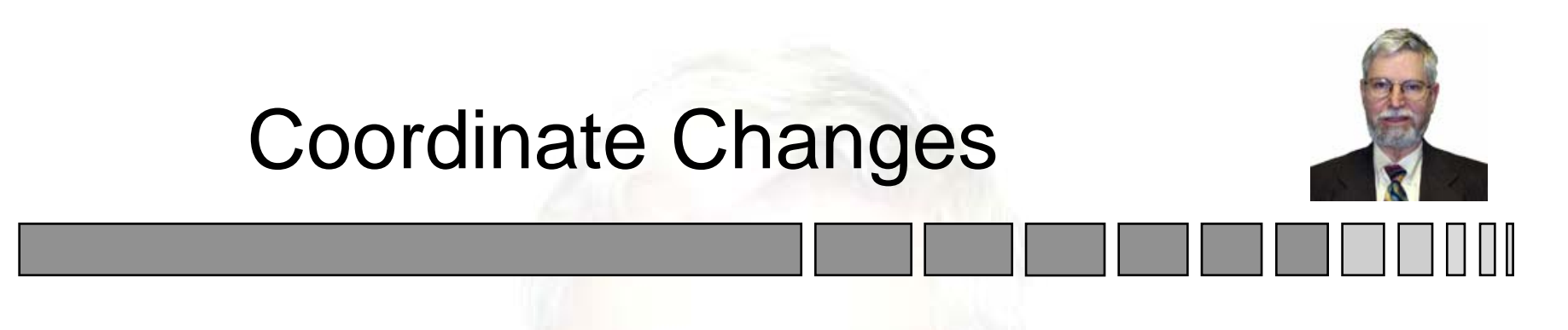

- Reference -- Quaternion Report, pp. 24-32
- The Euler Sequence of Angles From Inertial to Non-Inertial Coordinates
	- Yaw, or Azimuth First
	- Pitch, or Elevation Angle Next
	- Roll, or Rotation About X Axis Last
- Euler Sequence of Angles from Non-Inertial to Inertial **Coordinates** 
	- First Roll, Then Pitch, and Yaw Last
- Operation  $\underline{r}' = A \times \underline{x}$  or q $\underline{r} \cdot \underline{q}^*$  Rotates from Inertial to Airframe Coordinates

# Rotation Matrix

$$
A = A_R \cdot A_P \cdot A_Y
$$
  
\n
$$
A_R = \begin{bmatrix} 1 & 0 & 0 \\ 0 & \cos \phi & \sin \phi \\ 0 & -\sin \phi & \cos \theta \end{bmatrix}
$$
 (roll)  
\n
$$
A_P = \begin{bmatrix} \cos \gamma & 0 & -\sin \gamma \\ 0 & 1 & 0 \\ \sin \gamma & 0 & \cos \gamma \end{bmatrix}
$$
 (pitch)  
\n
$$
A_y = \begin{bmatrix} \cos \psi & \sin \psi & 0 \\ -\sin \psi & \cos \psi & 0 \\ 0 & 0 & 1 \end{bmatrix}
$$
 (yaw)

Copyright 1999-2008 James K Beard [jkbeard@ieee.org](mailto:jkbeard@ieee.org) 26 From Raytheon ATEP SYS12525 for SAADS Day 2, October 26, 1999

 $\overline{\mathbb{I}}$ 

# Rotation Quaternion

$$
q = q_R \cdot q_P \cdot q_Y
$$
  
\n
$$
q_R = \cos\left(\frac{\phi}{2}\right) + i \cdot \sin\left(\frac{\phi}{2}\right), \quad i = \text{inertial x axis}
$$
  
\n
$$
q_P = \cos\left(\frac{\gamma}{2}\right) + i \cdot \sin\left(\frac{\gamma}{2}\right), \quad j = \text{inertial y axis}
$$
  
\n
$$
q_P = \cos\left(\frac{\psi}{2}\right) + k \cdot \sin\left(\frac{\psi}{2}\right), \quad k = \text{inertial z axis}
$$

Copyright 1999-2008 James K Beard [jkbeard@ieee.org](mailto:jkbeard@ieee.org) 27 From Raytheon ATEP SYS12525 for SAADS Day 2, October 26, 1999

#### Synthesizing Quaternions: FORTRAN Code

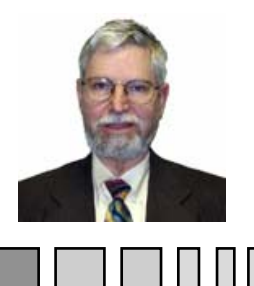

```
subroutine qsynth(roll,pitch,yaw,q) !Quaternion synthesis
c Inputs:
c roll Roll, radians
c pitch Pitch, radians
c yaw Yaw, radians
c Output:
c q(4) Rotation quaternion, inertial to airframe coordinates
c Coordinate systems: NWU inertial, nose-left-up airframe
c Algorithm: q=qr*qp*qy,
c qr = cos(roll/2) + i * sin(roll/2)c qp = cos(pitch/2) + j * sin(roll/2)c qy = cos(yaw/2) + k*sin(yaw/2)implicit none
      double precision roll, pitch, yaw, q(4), qr(2), qp(2), qy(2), qi(4)...
```
#### Synthesizing Quaternions: FORTRAN Code (2 of 2)

```
qr(1)=cos(.5d0*roll) !Store quaternion factors
qr(2)=sin(.5d0*roll) !Use two locations for factors
qp(1)=cos(.5d0*pitch)
qp(2)=sin(.5d0*pitch)
qy(1)=cos(.5d0*yaw)qy(2)=sin(.5d0*yaw)qi(1)=qr(1)*qp(1) !Store qi=qr*qp
qi(2)=qp(1)*qr(2)qi(3)=qr(1)*qp(2)qi(4)=qr(2)*qp(2)q(1)=qi(1)*qy(1)-qi(4)*qy(2) !Compute output q=qi*qy
q(2)=qi(2)*qy(1)+qi(3)*qy(2)q(3)=qi(3)*qy(1)-qi(2)*qy(2)q(4)=q1(4)*qy(1)+qi(1)*qy(2)returnend
```
...

#### Rotating Vectors With Quaternions

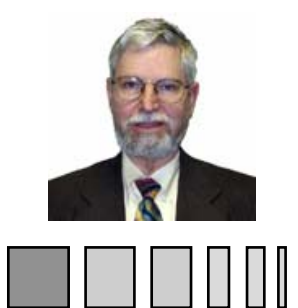

• Using Finished Equation

 $q = q_{\rm{0}} + \underline{v}$ 

$$
\underline{r} = q \cdot \underline{r} \cdot q^* = \left( q_0^2 - |\underline{\nu}^2| \right) \cdot \underline{r} + 2 \cdot q_0 \cdot \underline{\nu} \times \underline{r} + 2 \cdot \left( \underline{\nu}^T \cdot \underline{r} \right) \cdot \underline{\nu}
$$

**• Using Intermediate Products** 

$$
\underline{r'} = (q_0 + \underline{v}) \cdot \underline{r} \cdot (q_0 - \underline{v})
$$
  
=  $(q_0 + \underline{v}) \cdot (\underline{v}^T \cdot \underline{r} + q_0 \cdot \underline{r} + \underline{v} \times \underline{r})$   
=  $q_0^2 \cdot \underline{r} + 2 \cdot q_0 \cdot \underline{v} \times \underline{r} + (\underline{v}^T \cdot \underline{r}) \cdot \underline{v} + \underline{v} \times (\underline{v} \times \underline{r})$ 

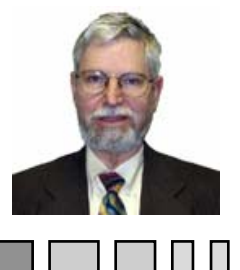

#### Rotation with Quaternions: FORTRAN Code

```
subroutine quarot(q,v,vr) !Quaternion rotation of a vector
c Inputs:
c q(4) Rotation quaternion
c v Vector to be rotatedc Output: vr=q*v*conj(q)
c Algorithm: q=q0+w, w is vector part
c vr = (q0^2 - (wT * w)) *v + 2 *q0 * (w X v) + 2 * (wT * v) *wimplicit none
      integer i
      double precision q(4), v(3), vr(3), vtemp1(3),
     + temp1,dot,temp2,temp3
      call crossp(q(2),v,vtemp1) !Begin with cross product
      temp1=q(1)**2 !Find q0**2 minus squared length of w, q0**2-(wT*w)
      do i=2, 4temp1 = temp1 - q(i)**2enddotemp2=2.d0*q(1)temp3=2.d0*dot(v,q(2))do i=1,3 !Combine temporary vectors as per algorithm
        vr(i)=temp1*v(i)+temp2*vtemp1(i)+temp3*q(i+1)enddoreturnend
```
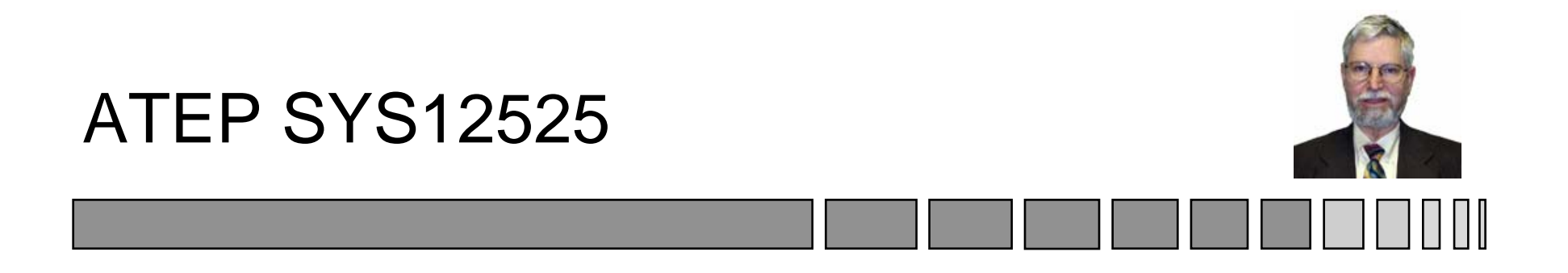

#### Radar Trackers and Applications for SAADS

#### October 26, 1999 Topic 10: The Alpha-Beta Filter *Sensor Systems Engineering for the 21st Century*

## Optimizing the Alpha Beta Filter

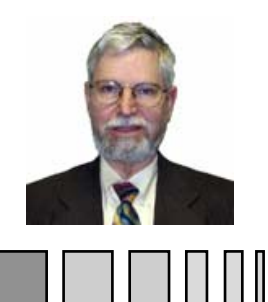

- Notation
	- States
		- » True target state at time t<sub>i</sub> *xi*
		- » Estimated target state at time t $_{\rm i}$  $\hat{x}_i$
		- » Extrapolated target state at time t<sub>i</sub> from data available up to time  $t_{i-1}$  $\bm{\widetilde{X}}_i$
	- Plant Noise
		- » Perturbation of <u>x</u> from t<sub>i-1</sub> to t<sub>i</sub> » Covariance of <u>u<sub>i</sub></u> Q  $u_i$

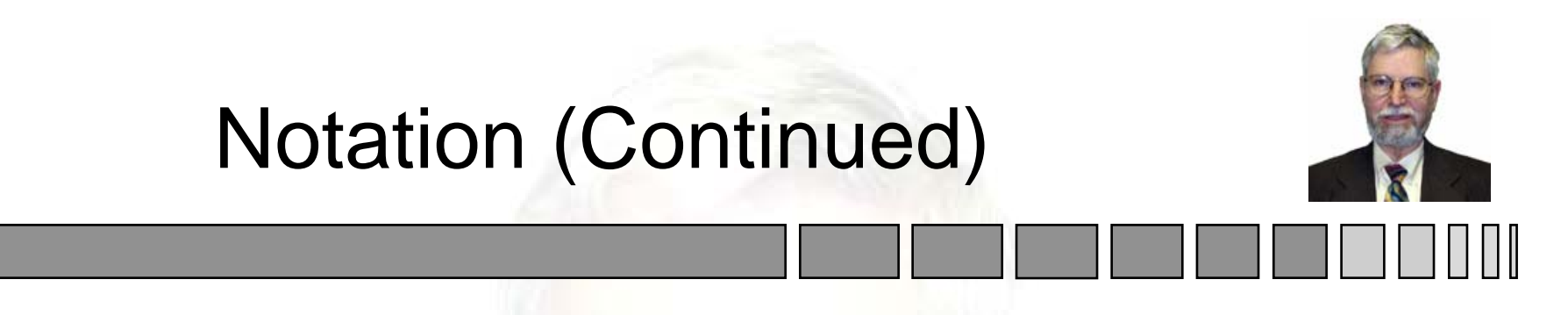

- Measurements
	- –Vector of measurements available at time  $\mathsf{t_i}$   $\quad \underline{\mathcal{Y}}_i$
	- Random noise in the measurements  $v_i$
	- Covariance of  $\underline{v_i}$   $R_i$
- Mapping
	- – Target states to the measurements  $H_i$
	- Tracker Gain
	- State Transition Matrix from  $t_{i-1}$  to  $t_i$

 $K_i$ 

Φ*i*

#### More Notation

- State Covariances
	- Covariance of  $\frac{\widetilde{x}_i - \widetilde{x}_i}{\widehat{x}_i - \widetilde{x}_i}$   $\widetilde{P}_i$
	- Covariance of
- $\bullet$  Target Motion with Noise Perturbation  $\underline{\chi}_i = \mathbf{\Psi}_i \cdot \underline{\chi}_{i-1} + \underline{\mathcal{U}}$  $\Phi_{i} \cdot \underline{x}_{i-1} + \underline{u}_{i}$
- Measurement Model  $\boldsymbol{\mathcal{Y}}_i = \boldsymbol{H}_i \cdot \boldsymbol{\mathcal{X}}_i + \boldsymbol{\mathcal{V}}_i$

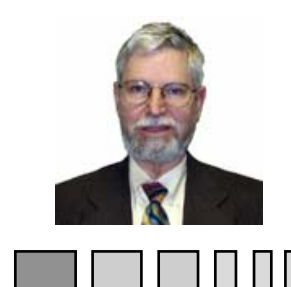

**• Extrapolation of State Vector Estimate from** t<sub>i-1</sub> to t<sub>i</sub>

 $\widetilde{\underline{x}}_{i} = \Phi_{i} \cdot \hat{\underline{x}}_{i-1}$ 

• Update of Estimate

 $\hat{x}_i = \tilde{x}_i + K_i \cdot (\underline{y}_i - H_i \cdot \tilde{x}_i)$ )  $\left(I-K_{_i}\cdot H_{_i}\right)\cdot\Phi_{_i}\cdot\hat{\mathrm{x}}$  $I = (I - K_i \cdot H_i) \cdot \Phi_i \cdot \hat{x}_{i-1} + K \cdot \underline{y}_i$
# Covariance of Estimate

• Extrapolated States

 $\widetilde{P}_i = \Phi_{\,\,i} \cdot P_{i-1} \cdot \Phi_{\,\,i}^{\,T} + \mathcal{Q}_{\,\,i}$ 

• Updated State Vector

 $P_i = \left(I - K_i \cdot H_i\right) \cdot \widetilde{P}_i \cdot \left(I - K_i \cdot H_i\right)^T + K_i \cdot R_i \cdot K_i$  $i \rightarrow i$ <sup>*i*</sup>  $\rightarrow i$  $T = (I - K_i \cdot H_i) \cdot \widetilde{P}_i \cdot (I - K_i \cdot H_i)^T + K_i \cdot R_i \cdot K_i^T$ 

## How to Minimize of P<sub>i</sub>

- Define a Cost Function
	- Trace of P<sub>i</sub> is
		- » Scalar Cost Function
		- » Gradients are Simple to Compute
		- » Visualization
			- Box Containing Localization Ellipsoid
			- Distance from Center to Corner
	- –Determinant of P<sub>i</sub>
		- » Square of Volume of Box
		- » Gives Same Answer
- Show Result Using the Trace

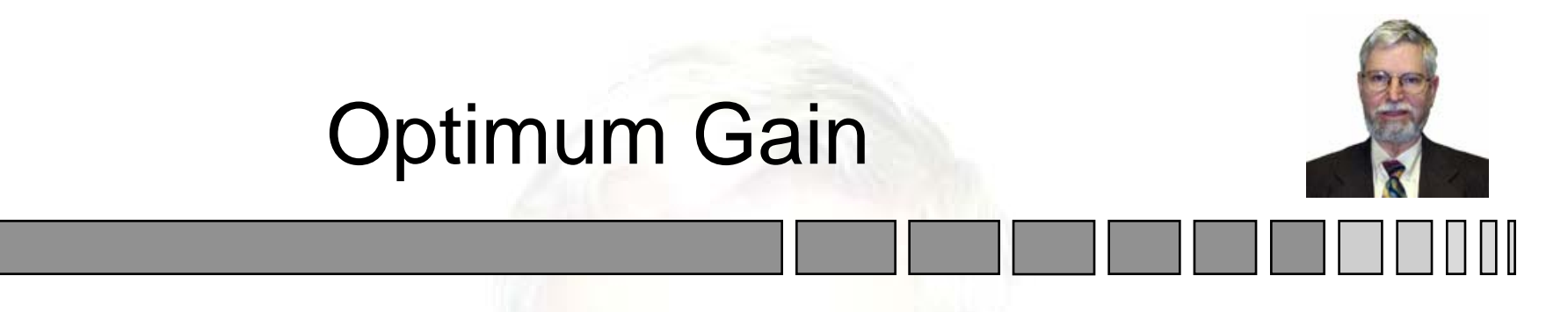

• Gradient of Trace Follows Gelb, page 23

$$
\frac{\partial \text{tr}(P_i)}{\partial K} = -2 \cdot (I - K_i \cdot H_i) \cdot \widetilde{P}_i \cdot H_i^T + 2 \cdot K_i \cdot R_i = 0
$$

- $\bullet$  Solving for K<sub>i</sub>  $K_i \cdot \left(H_i \cdot \widetilde{P}_i \cdot H_i^T + R_i\right) = \widetilde{P}_i \cdot H_i^T$  $\cdot$   $(H_i \cdot \widetilde{P}_i \cdot H_i^T + R_i) = \widetilde{P}_i \cdot H_i^T$
- Gain for Minimum Variance  $K^{}_{i} = \widetilde{P}_{i} \cdot H^{\mathit{T}}_{i} \cdot \left( H^{}_{i} \cdot \widetilde{P}_{i} \cdot H^{\mathit{T}}_{i} + R^{}_{i} \right)$  $=\widetilde{P}_{i}\cdot H_{i}^{T}\cdot\left(\overline{H}_{i}\cdot\widetilde{P}_{i}\cdot\overline{H}_{i}^{T}+R_{i}\right)^{-1}$

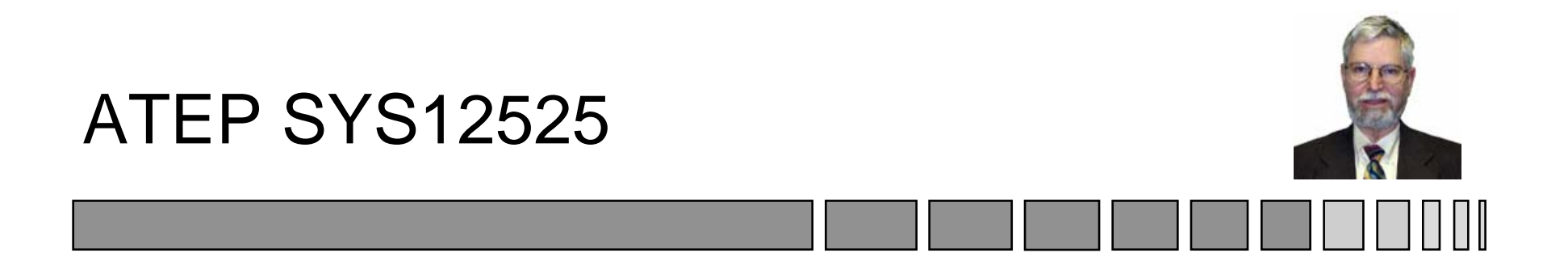

## Radar Trackers and Applications for SAADS

## October 26, 1999 Topic 11: The Kalman Filter *Sensor Systems Engineering for the 21st Century*

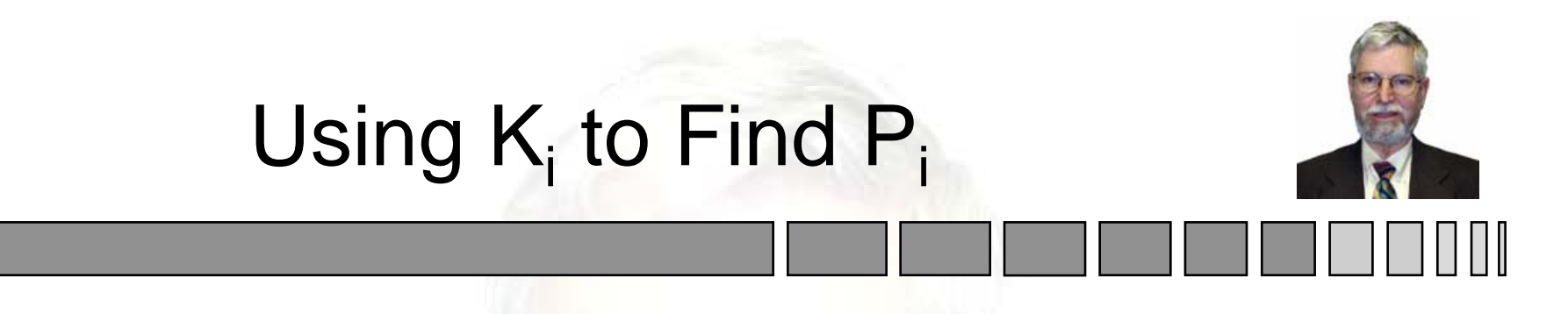

• The General Equation for P<sub>i</sub>

$$
P = (I - K \cdot H) \cdot \tilde{P} \cdot (I - K \cdot H)^{T} + K \cdot R \cdot K^{T}
$$
  
\n
$$
= (I - K \cdot H) \cdot \tilde{P} - \tilde{P} \cdot H^{T} \cdot K^{T}
$$
  
\n
$$
+ K \cdot H \cdot \tilde{P} \cdot H^{T} \cdot K^{T} + K \cdot R \cdot K^{T}
$$
  
\n
$$
= (I - K \cdot H) \cdot \tilde{P} - \tilde{P} \cdot H^{T} \cdot K^{T}
$$
  
\n
$$
+ K \cdot (H \cdot \tilde{P} \cdot H^{T} + R) \cdot K^{T}
$$
  
\n
$$
P = (I - K \cdot H) \cdot \tilde{P}
$$

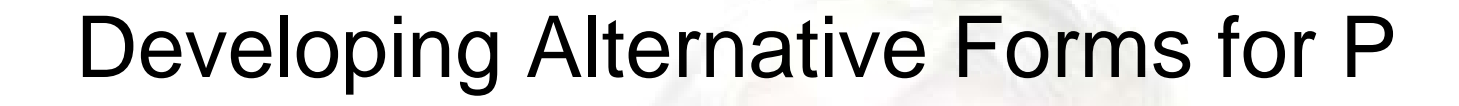

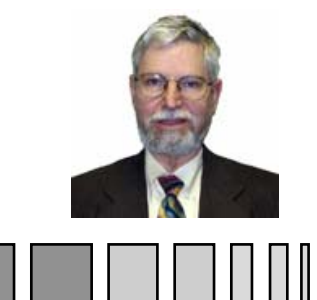

• Substituting the Optimal K in the Last Equation

 $P = \widetilde{P} - \widetilde{P} \cdot H^T \Big( H \cdot \widetilde{P} \cdot H^T + R \Big)^{-1} \cdot H \cdot \widetilde{P}$ 

• Matrix Inversion Lemma

$$
(A + B \cdot C^{-1} \cdot D)^{-1}
$$
  
=  $A^{-1} - A^{-1} \cdot B \cdot (C + D \cdot A^{-1} \cdot B)^{-1} \cdot D \cdot A^{-1}$ 

## Alternative Form for P

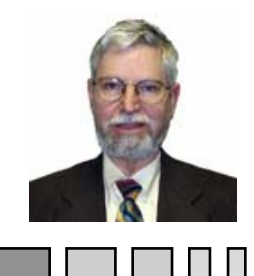

• Form for Inverse of P

 $P^{-1} = \widetilde{P}^{-1} + H^T \cdot R^{-1} \cdot H$ 

• Alternative Form for Filter Gain (Gelb, page 112)

 $K = P \cdot H^T \cdot R^{-1}$ 

• Interesting Footnote; if used, usually causes numerical instability in the recursion!  $P \cdot \widetilde{P}^{-1} = I - K \cdot H$ 

#### Summary of Simple Kalman Filter

- Models
	- State Vector

$$
\underline{x} = \Phi \cdot \underline{x}(-) + \underline{w}, \ \text{Cov}(\underline{w}) = Q
$$

– Measurements

$$
y = H\underline{x} + \underline{v}, \ \text{Cov}(\underline{v}) = R
$$

 $\bullet$  Initialization

$$
\underline{x}(-) = \underline{x}(0), \ P(-) = P(0)
$$

# Implementation of Kalman Filter

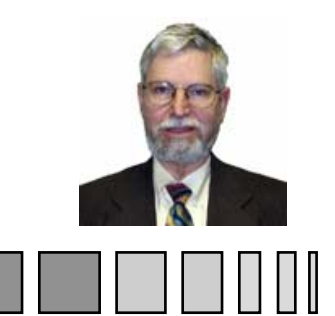

- **Extrapolation to Current Time** 
	- States

$$
\underline{\widetilde{x}} = \Phi \cdot \underline{\hat{x}}(-)
$$

– Covariance

$$
\widetilde{P} = \Phi \cdot P(-) \cdot \Phi^T + Q
$$

• Kalman Gain

$$
K = \widetilde{P} \cdot H^T \cdot (H \cdot \widetilde{P} \cdot H^T + R)
$$

## Simple Kalman Update

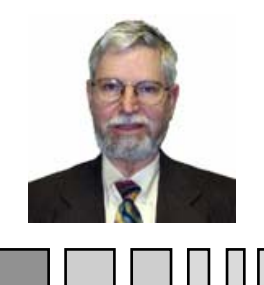

- State Vector ㅅ  $\hat{\underline{x}} = \underline{\widetilde{x}} + K \cdot (\underline{y} - H \cdot \underline{\widetilde{x}})$ − 11 ·
- Covariance Matrix

$$
P = (I - K \cdot H) \cdot \widetilde{P}
$$
  
=  $(I - K \cdot H) \cdot \widetilde{P} \cdot (I - K \cdot H)^{T} + K \cdot R \cdot K^{T}$   
=  $[\widetilde{P}^{-1} + H^{T} \cdot R^{-1} \cdot H]^{-1}$ 

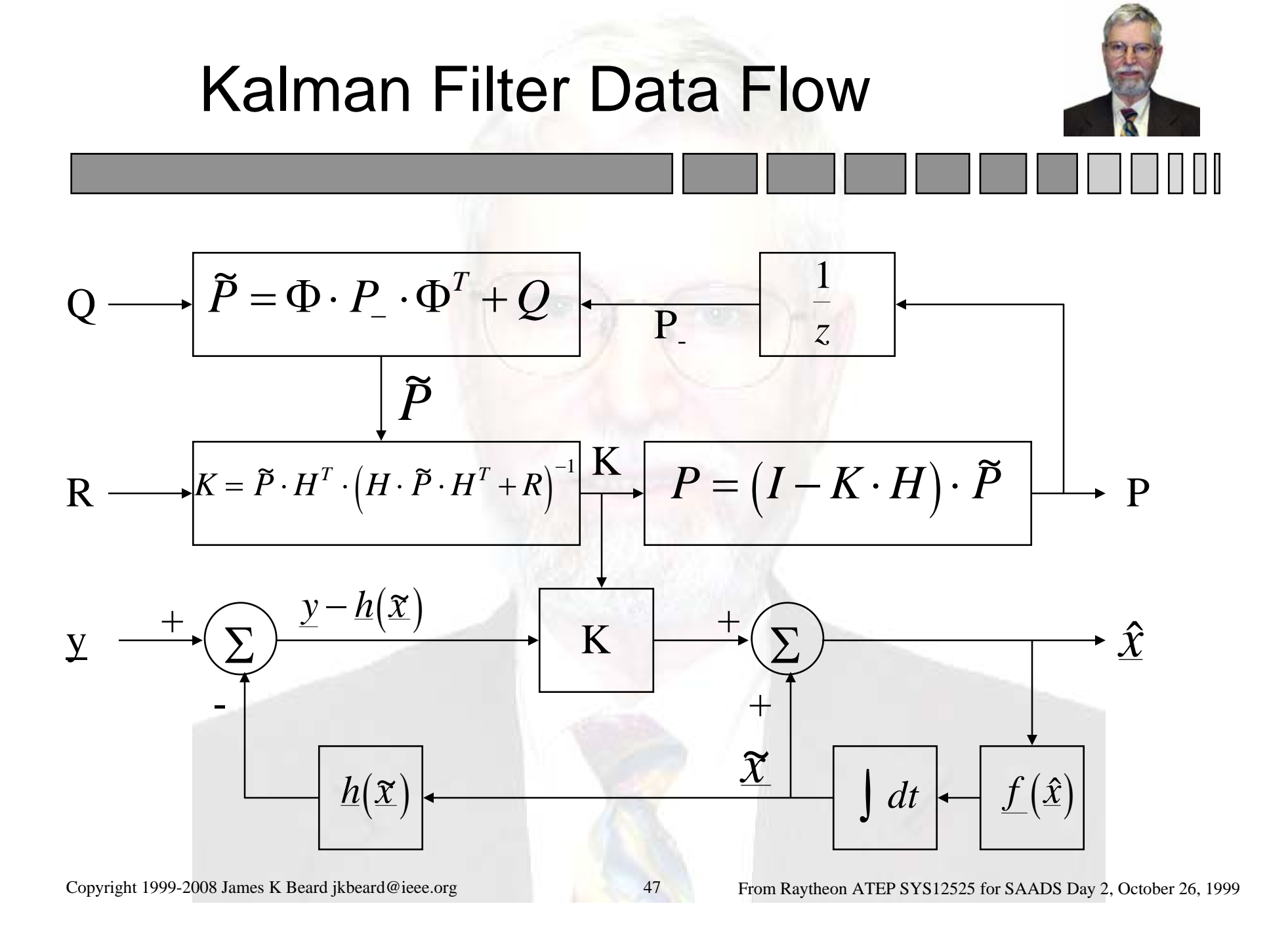

## Steady State Covariance

- Linear Variance Equation
	- –Use Special Case

 $\dot{P} = F\cdot P + P\cdot F^T + Q$ 

- Set Time Derivative to Zero
- Use Closed Form

 $\Phi(t,t_0) = \exp\left(F \cdot \left(t - t_0\right)\right)$  $= \exp(F \cdot ($  $-t_{0})\big)$ 

- Take Limit
- What are Conditions on Existence?

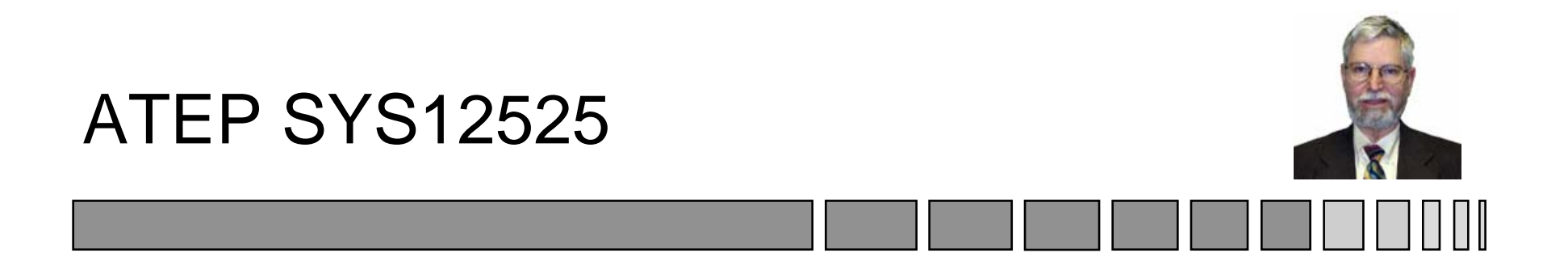

## Radar Trackers and Applications for SAADS

## October 26, 1999 Topic 12: Tracker Architectures *Sensor Systems Engineering for the 21st Century*

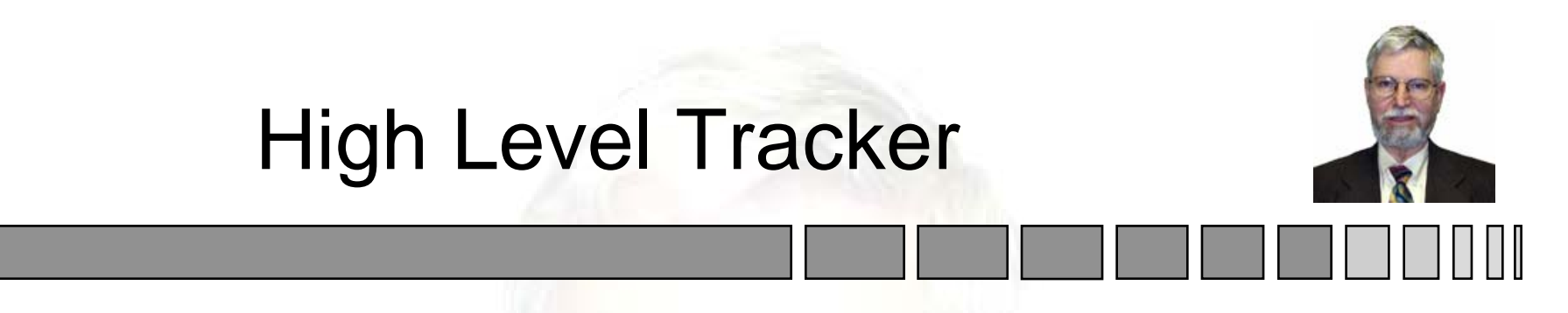

- Only Needed When
	- –Mid Level Tracker Can't Meet Requirements
	- – Higher Accuracy or Longer Integration Time Needed than General Purpose Kalman Filter can Provide
- Design for Single Requirement
	- Accuracy vs. Integration Time
	- Often a Batch

## Types of Tracker Estimators

- $\bullet$  Ad Hoc
	- –Simple Averaging
	- –Linear Regression
	- Least Squares
	- –Alpha-Beta
	- –Weighted Last Squares
- All Have Their Legitimate Application **Minimum Complexity to Meet Requirements**

# Estimator Types (Continued)

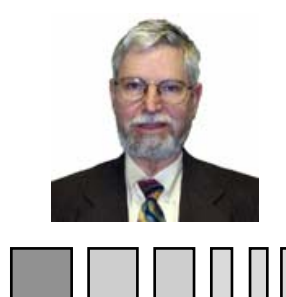

- Kalman Filter
- Other Statistically Based Estimators
	- –Bayesian Mean
	- Maximum Likelihood
	- –Hypotheses Testing
	- –Median, Centiles
	- Kolmogorov-Smirnov
	- Other

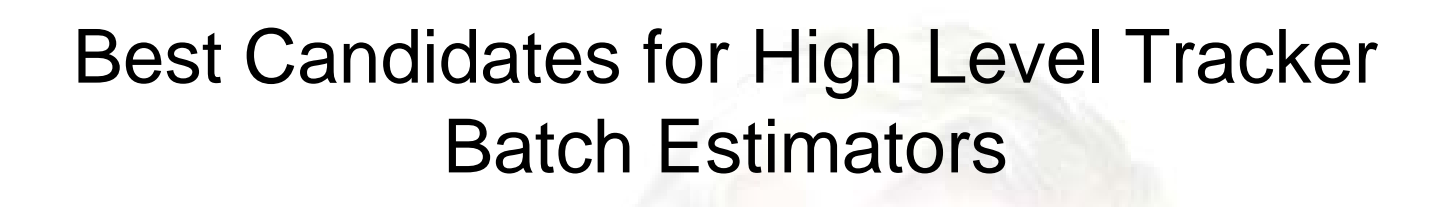

- Method of Maximum Likelihood
	- –Very Simple, General, Powerful
	- –Sufficient, Consistent
	- Always Asymptotically Unbiased, Efficient
- Bayesian Weighted Least Squares
	- Uses *A Priori* Information
	- Similar Otherwise to Maximum Likelihood
- Maximum A Priori

#### Lessons Learned

- Mapping
	- Estimate is Same
		- » Variance
		- » Standard Deviation
	- –Maximum Likelihood Always Maps (Why?)
- The Variance is Biased
	- Estimator is Nonlinear
	- –Asymptotically Unbiased, Efficient
	- Bias is Correctable

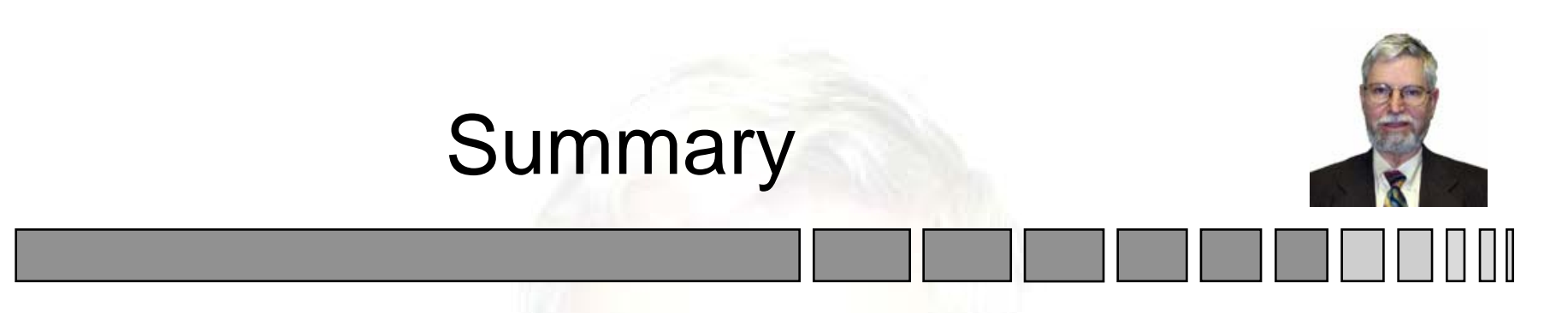

- Estimation Theory Examples
	- Classical Mean and Variance with MLE
	- –Bivariate Regression
	- Multivariate Regression
- Singer Process Noise Model
- Extended Kalman Filters
	- Differences
	- –Approximations

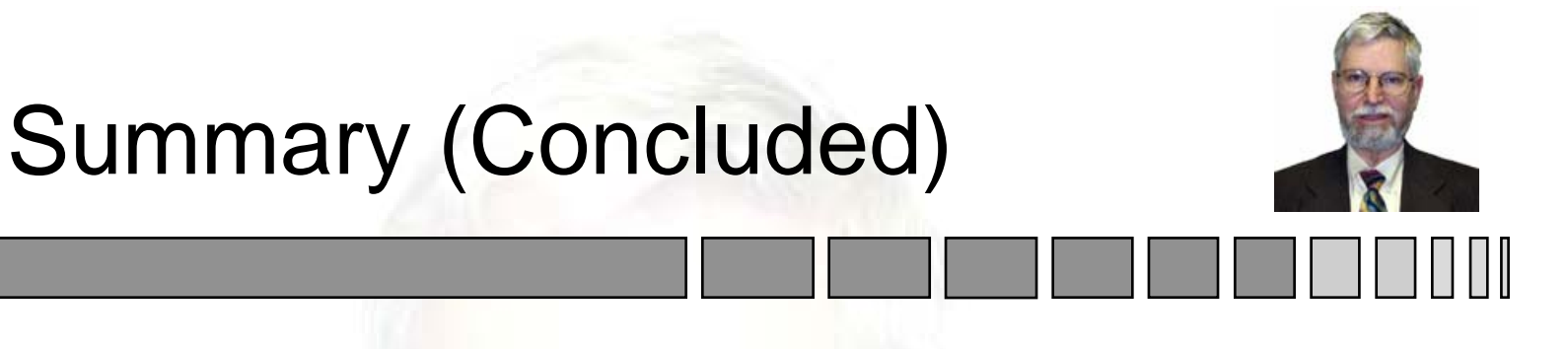

- Adaptive Kalman Filter Derivation
	- Augmented State Vector
	- –Example
- Tuning Kalman Filters
	- –Simplification of Derivation
	- File of the Week
- Batch Estimators
	- Maximum Likelihood

**Others** 

–

#### Tracker Architecture

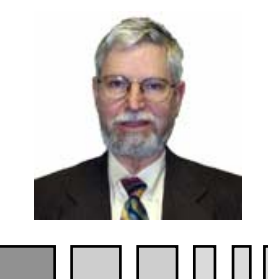

• Defined by Functional Flowdown

- – Tracker Manager
	- » Supports System Requirements
	- » Highest Level Tracker CSC
- Other Tracker Functions
	- » Organized by Tracker Manager
	- » Lower Level CSC's
- Application and Requirements Driven

## Two Tracker Architectures

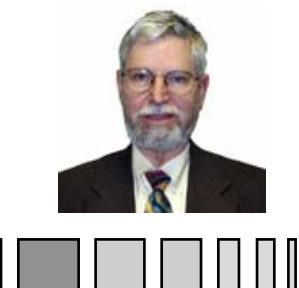

- Conventional Tracker Architecture When
	- High Update Rate
	- Low Target Density in Measurement Space
- Multiple Hypothesis Tracker When
	- High False Alarm Rate
	- Low Update Rate
	- High Target Density
- Conventional Trackers Today, MHT to Follow

## The Tracker Manager

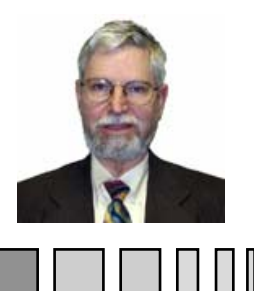

- Inputs
	- Signal Processor Detection Data
	- INS Data
	- –Operator Inputs
	- –Command and Control Inputs and Data
- Outputs
	- Track Files
	- –Display and Control Support
	- –Command and Control Support

Copyright 1999-2008 James K Beard [jkbeard@ieee.org](mailto:jkbeard@ieee.org) 59 From Raytheon ATEP SYS12525 for SAADS Day 2, October 26, 1999

## Sequence of Operations

- Process Detection Data
	- Reformat Information for Tracker Use
	- Compute Variances of Measurements
- Associate Detections with Track Files
- Perform Track File Maintenance
	- –Update
	- –Maintain Track Quality Score Functions
	- –Initiate, Drop Tracks
	- –Bifurcate, Merge Tracks

## Differences Between Trackers

- Use of Detection Data
	- –**Only Once per Detection**
	- –Or, As Many Times as Association Indicates
- Bifurcation of Track Files
	- –Split a Track File into Two Track Files
	- –When You Have Two Updates in One Dwell
	- Or, When an Association is Specious
- Merging Not Always Necessary

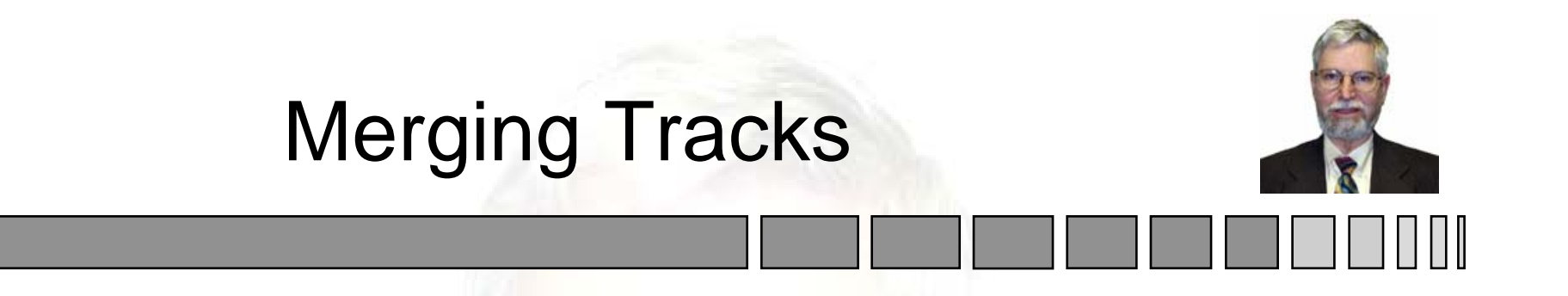

- Multiple Track File Updates from One **Detection** 
	- Useful in Tracking Aircraft in Close Formation
	- –Dual Tracks of a Single Target are Possible
- How to Do It
	- Treat Both State Vectors and Covariances as "Measurements"
	- –Estimate a Single State Vector

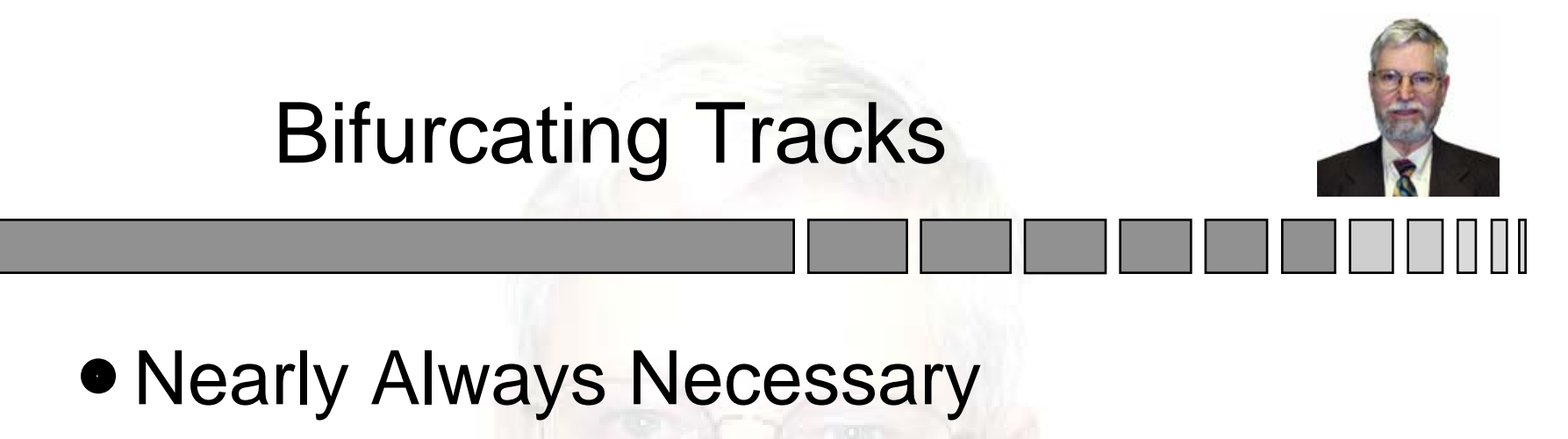

- Aircraft in Close Formation
	- » May Become Resolved by Radar
	- » Aircraft Flight Paths May Diverge
- –Aircraft may Fire Missile
- –Range Gate Pulloff (RGPO) Jamming
- How to Do It
	- –Detections "Walk Away" from Track
	- Two Detections Want to Associate

# Track Quality Score Functions

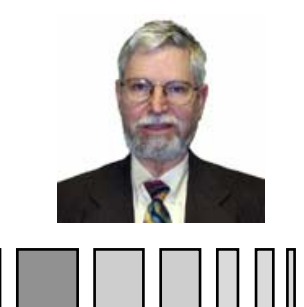

- Used to Decide When to Drop Tracks
- Simple
	- Time in Track
	- Number of Consecutive "Misses"
- Statistically Based
	- –Localization Accuracy from Covariance Matrix
	- Likelihood Ratio Based on Target Model
		- » Number Crunching Available from Association Process

 $_{\rm Copyright~1999-2008\ James}$  reddre Score Function for Multiple Hypothesis  $_{\rm October~26,~1999}$ 

#### **Other Tracker Functions**

- Generating Alerts
	- –Missile Firing Warning
	- –ECCM Operator Inputs
- Data Fusion
	- Measurements from
		- » More than One Sensor on the Platform
		- » Other Platforms
	- –Association and Update from Multiple Sensors

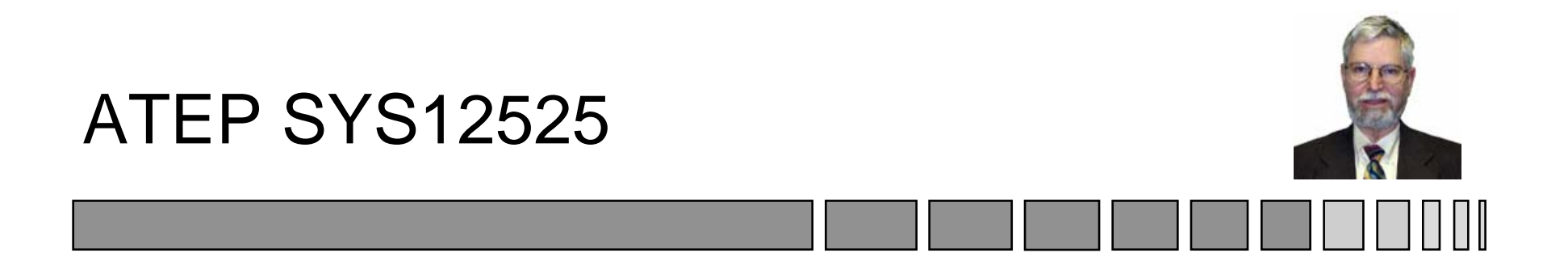

## Radar Trackers and Applications for SAADS

## October 26, 1999 Topic 13: Kalman Tracking Filters *Sensor Systems Engineering for the 21st Century*

## Tracking Filters

- Alpha Beta
	- –Simple Two State
	- –Already Studied
- Alpha Beta Gamma
	- Three State Extension
	- –Still Limited to Range Measurements Only
- Kalman Filters

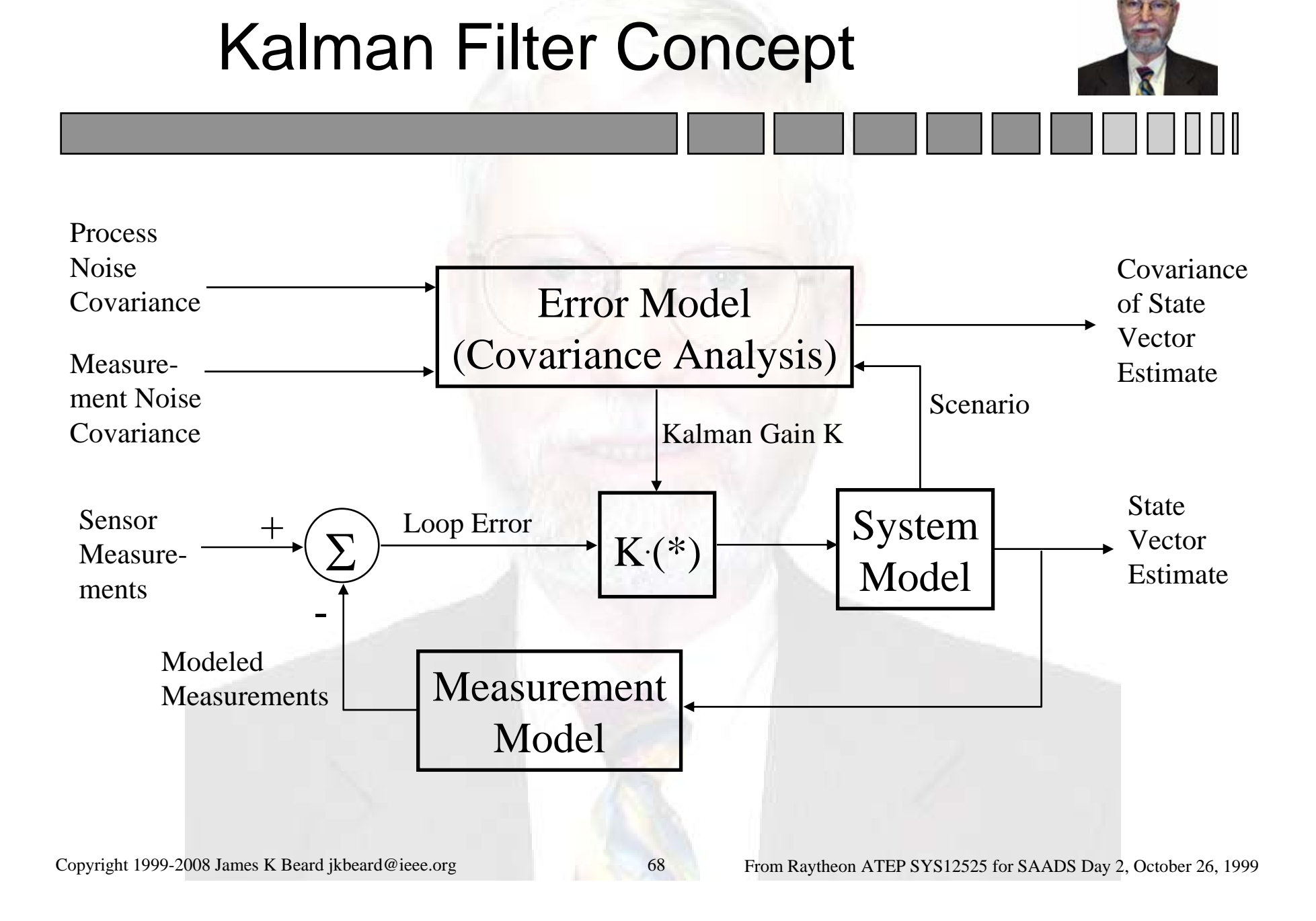

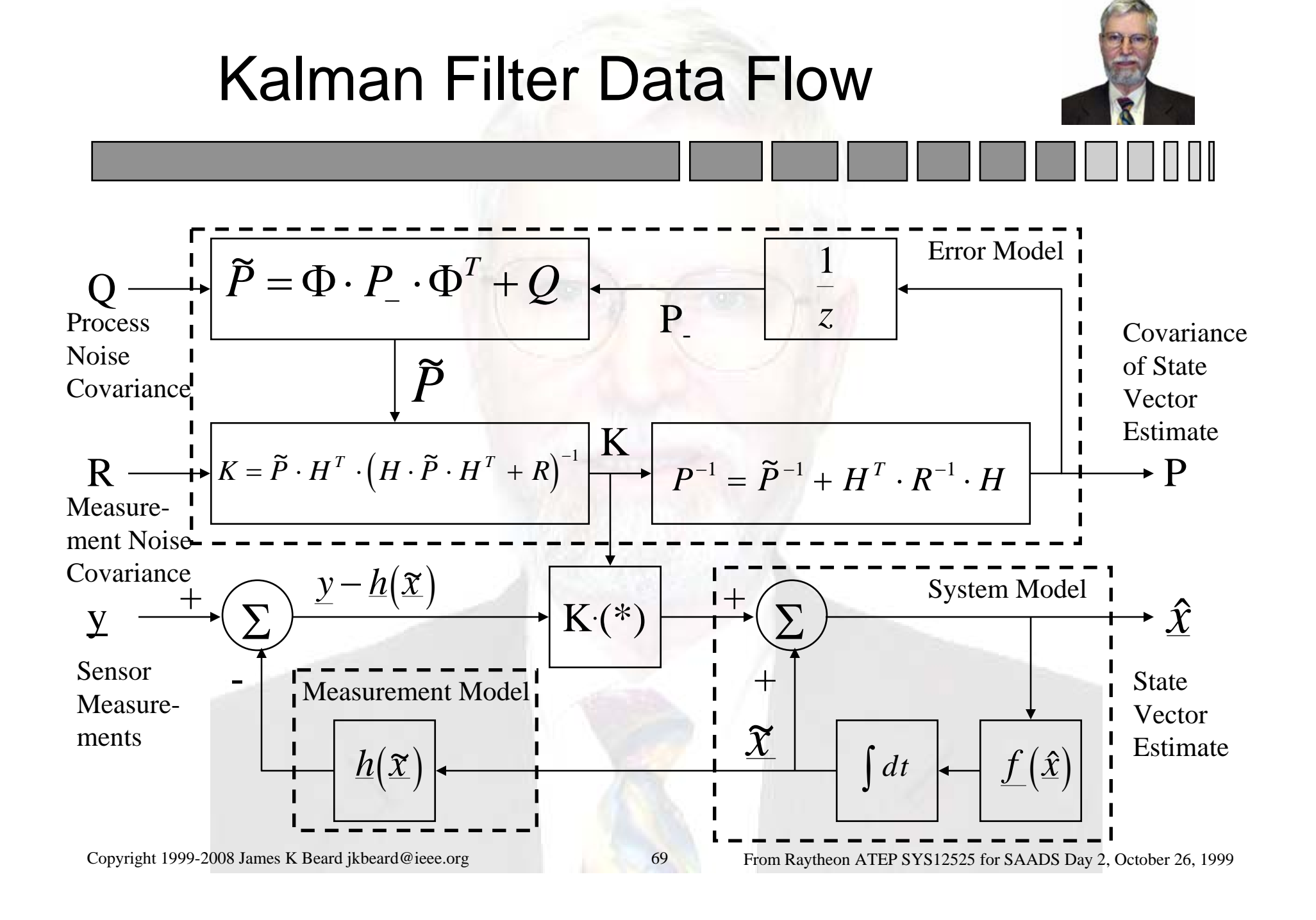

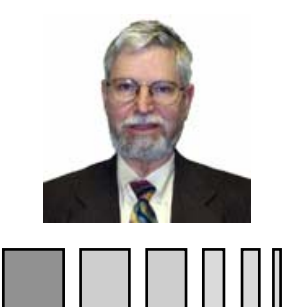

- Function: Track File Maintenance
- Begin With Track File Requirements
	- – Support Association of Detections to Track Files
	- Store State of Target Track
		- » First Detection or Initialized
		- » Other Track Quality Indicators
		- » Displays and Controls Information
	- –Support Range and Doppler Resolve

## Track Filter Architecture

- Support Association
	- – Use Simple Two-State
		- » Range (Ambiguous)
		- » Doppler (Ambiguous)
		- » Azimuth
		- » Elevation
	- – Use Ambiguous or Unambiguous Range and Doppler for Association
- Support Estimation Functions Separately

## Tiered Track Filters

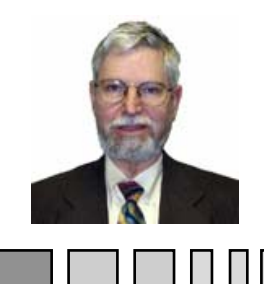

- Lowest Level
	- **Support Association**
	- Support Range and Doppler Resolve
- Mid Level
	- Support Real Time Displays and Controls
	- Support Command and Control
- High Level
	- Support Fire Control
	- Support Platform Survivability
#### The Track Filters

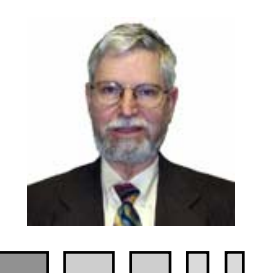

- Low Level
	- Very Simple
	- Adaptive Kalman Filter
- Mid Level
	- –Requirements Driven Design
	- –Adaptive Square Root Kalman Filter
- High Level
	- Batch Estimator for Cramer-Rao Bound Performance
	- Traceable to Method of Maximum Likelihood

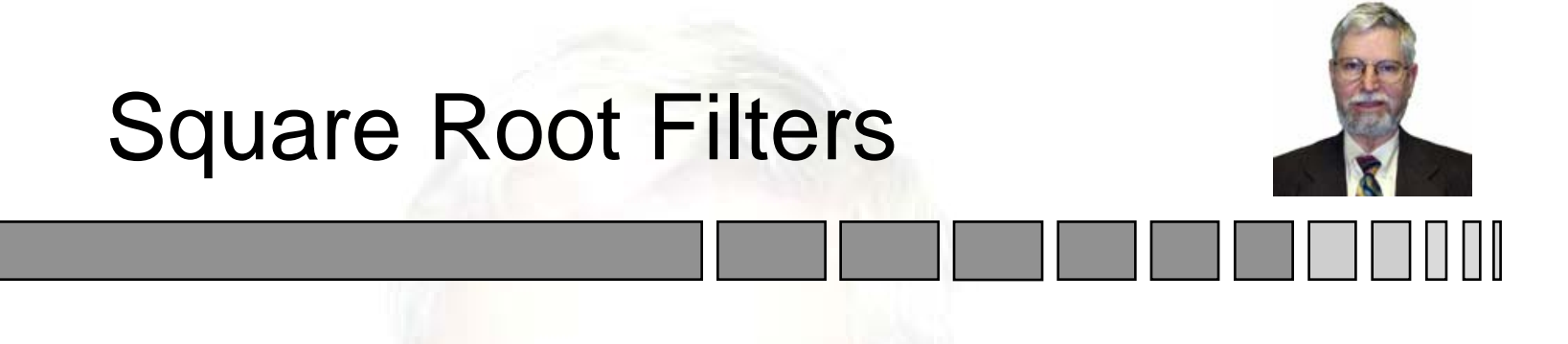

- Three Principal Types
	- –Square Root Covariance - Potter
	- –UDUT Factorization - Agee, Turner
	- Square Root Information Agee, Turner, Carlson, Bierman
- All are Algebraically Equivalent to EKF
	- Extrapolation, Update Algorithms Differ
	- –Track File Storage of Covariance is Different

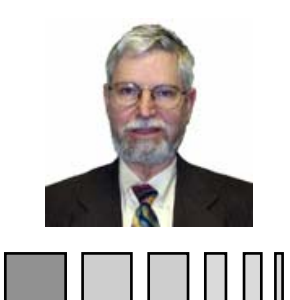

- Use Special Adaptive Two or Three State
- Use SRIF or UDUT for Four or More States
- **UDUT** 
	- Standard Kalman Format
	- –Computation Requirements Low
- SRIF
	- High Performance even with Observability Problems
	- Computation Requirements Low

# The Special Adaptive Filters

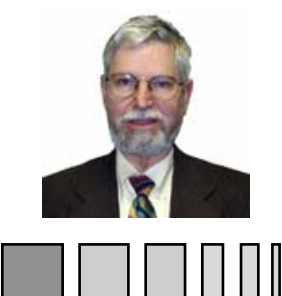

- **Several Varieties** 
	- Two State, Upgrade of Alpha Beta Tracker
	- Two State for Chirped Pulses
	- Three State Upgrade of Alpha Beta Gamma, Chirped Pulses
	- Etc.
- Divide, Not Subtract
	- In Kalman Gain
	- In Covariance Update
- Seen Only In
	- This Course
	- Some East Coast Raytheon Trackers Since 1979
- O Known as "Snake Oil Trackers"

#### • Kalman Gain (Range Measurement Only) • Covariance Update  $K = \frac{1}{\widetilde{p}_{11} + R}$ *p p*  $\tilde{P}$  =  $\left(P_{11} + 2Tp_{12} + T^2p_{22} + q_{11}p_{12} + T^2p_{23} + q_{12}p_{21} + q_{21}p_{22} + q_{21}p_{21} + q_{21}p_{22} + q_{21}p_{21} + q_{21}p_{22} + q_{21}p_{21} + q_{21}p_{22} + q_{21}p_{21} + q_{21}p_{22} + q_{21}p_{22} + q_{21}p_{21} + q_{21}p_{22} + q_{21}p_{21} + q_{21}p_{22}$  $p_{12} + Tp_{22}$   $p_{22} + q$  $=$   $\frac{1}{\widetilde{D}_{1,1} + R}$ . ⎡  $\overline{\mathsf{L}}$  $\left\lceil \frac{\widetilde{p}}{\widetilde{p}}\right\rceil_1$  $\overline{\phantom{a}}$ ⎥ =  $+ 2 I p_{12} + I^{\dagger} p_{22} + q_{11} p_{12} +$  $+$   $1 p_{22}$   $p_{23}$  +  $\overline{\phantom{a}}$  $\overline{\mathsf{L}}$  $\left[ p_{11} + 2Tp_{12} + T^2p_{22} + q_{11} p_{12} + Tp_{22} \right]$  $\overline{\phantom{a}}$  $\overline{\phantom{a}}$ 1  $_{11} + 2Tp_{12}$ 1 11 1 1 2 $^{2}p_{22} + q_{11} p_{12} + Tp_{22}$  $12$   $12$   $12$   $12$  $\approx$  $\approx$  $\approx$  $\widetilde{\mathbf{r}}$

Two State Snake Oil Tracker

$$
P = \frac{1}{1 + \frac{\widetilde{p}_{11}}{R}} \cdot \left[ \frac{\widetilde{p}_{11}}{\widetilde{p}_{12}} - \frac{\widetilde{p}_{12}}{\widetilde{p}_{22}} + \frac{D}{R} \right], \quad D = \widetilde{p}_{11} \cdot \widetilde{p}_{22} - \widetilde{p}_{12}^2
$$

Copyright 1999-2008 James K Beard [jkbeard@ieee.org](mailto:jkbeard@ieee.org) From Raytheon ATEP SYS12525 for SAADS Day 2, October 26, 1999

# Initialization From Data

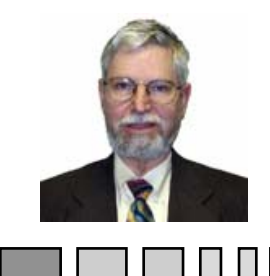

**• From First Hit** 

$$
\underline{x}(t_0) = \begin{bmatrix} y_0 \\ 0 \end{bmatrix}, \ \ P = \begin{bmatrix} R_0 & 0 \\ 0 & < \text{Large} > \end{bmatrix}
$$

**• From Second Hit (Full Initialization using** MLE)

$$
\underline{x}(t_1) = \left[\frac{y_1}{T} - \frac{y_0}{T}\right], \quad P(t_1) = \left[\frac{R_1}{R_1} - \frac{R_1}{T} - \frac{R_1}{T^2}\right]
$$

#### Adaptive Process Noise

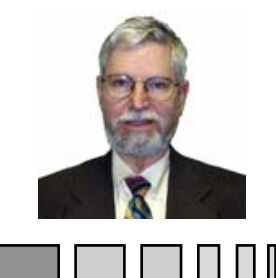

- Adaptation by Estimation of Process Noise Matrix Q as an Unknown
	- –Gelb, pp. 316-320
	- – Two papers by R.K. Mehra in IEEE AES in 1970 and 1971
- Modifications for Simplicity and Practicality
	- Use Assumed Form for Process Noise Covariance **Matrix**
	- Simplify Equations
	- Apply Estimate to Current Update

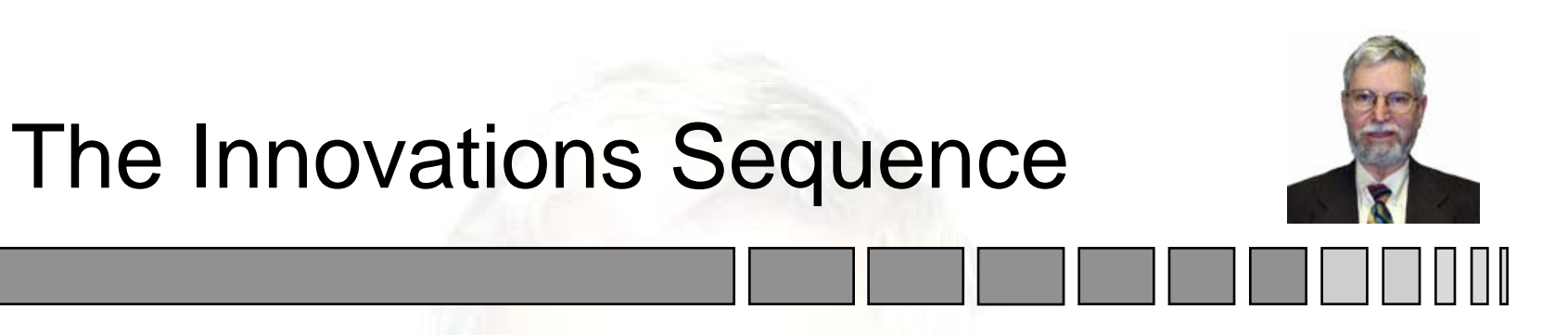

• The Kalman Filter Loop Error Data

$$
\underline{e} = \underline{y} - \underline{h}(\underline{x}), \quad \text{Cov}\{\underline{e}\} = E = H \cdot \widetilde{P} \cdot H^T + R
$$

$$
g = \underline{e}^T \cdot E^{-1} \cdot \underline{e}
$$
 is chi-square

- Important Properties
	- – Uncorrelated Update to Update (Innovations Sequence)
	- Sensitive to Errors in System Model
	- Provides Observability of Q and R

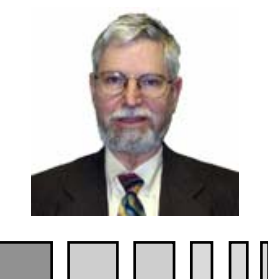

#### Application of Adaptive Process Noise

- Theoretical Approach
	- Use Cross Correlations of the Innovations Sequence Between Updates
	- Estimate Q or R, or Both
- Heuristic Approaches
	- Assume Form for Q with Magnitude Unknown
	- Use g to Estimate Magnitude
- Simplest Approach: Use | e | 2 Instead of g

# Assumed Forms for Q

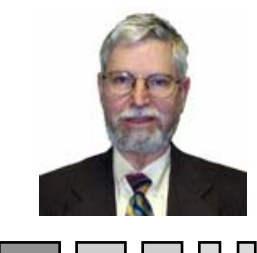

• Simplest Basic Format for Q

$$
Q = \begin{bmatrix} q_{11} & 0 \\ 0 & q_{22} \end{bmatrix} \cdot |\underline{e}|^2
$$

- Options
	- Highest Accuracy:  $q_{11} = 0$
	- –Fastest Maneuver Detection:  $q_{11} > 0$
- Tuning

–

–Select q<sub>22</sub> to Scale Process Noise

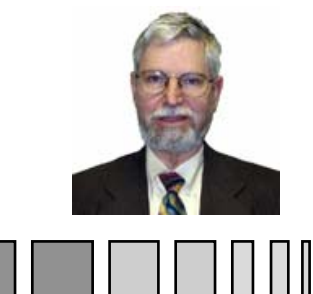

#### Other Forms of Adaptive Kalman Filters

- Estimate Plant Noise Level
	- Use Form for Plant Noise:

$$
Q = \left( \left( \underline{y} - \underline{h}(\widetilde{x}) \right)^{T} \cdot W \cdot \left( \underline{y} - \underline{h}(\widetilde{x}) \right) \right) \cdot Q_{0}
$$

- Tuning Matrices
	- » Diagonal Matrix W is Weights for Measurements
	- » Diagonal  ${\sf Q}_{\rm 0}$  is Magnitude and Form Information for  ${\sf Q}$
- Adaptive Bandwidth Feature
	- –Tunable for High Performance with Steady Targets
	- –Opens Up when Target Maneuvers

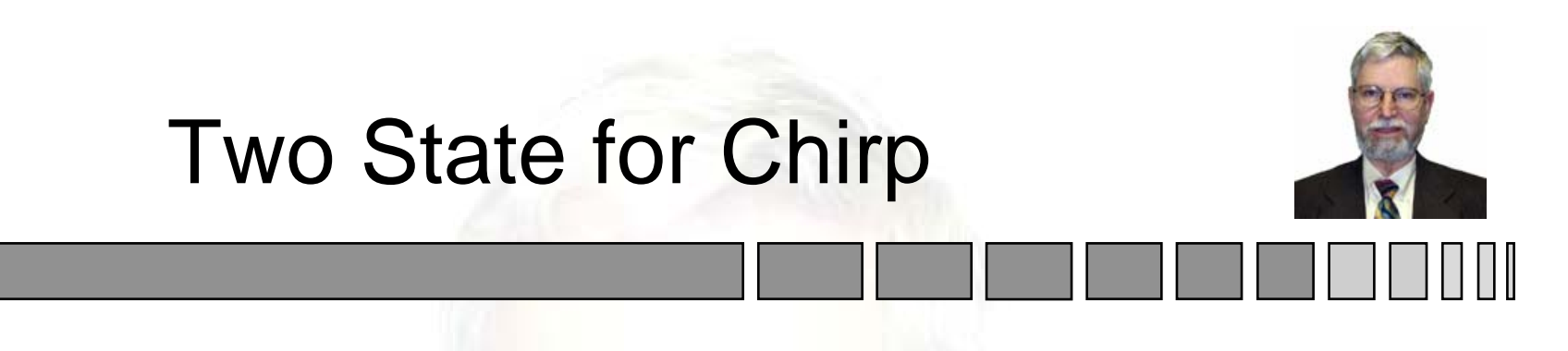

• Measurement Sensitivity Matrix

– Parameter c is Chirp Rate Over Center **Frequency**  $H = \begin{bmatrix} c & 1 \end{bmatrix}$ 

• Kalman Gain

$$
K = \frac{1}{q + R} \cdot \left[ \begin{array}{c} \widetilde{p}_{11} \cdot c + \widetilde{p}_{12} \\ \widetilde{p}_{12} \cdot c + \widetilde{p}_{22} \end{array} \right],
$$
  

$$
q = \widetilde{p}_{11} \cdot c^2 + 2 \cdot \widetilde{p}_{12} \cdot c + \widetilde{p}_{22}
$$

# Two State Chirp (Continued)

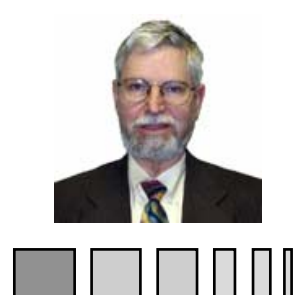

• Covariance Update

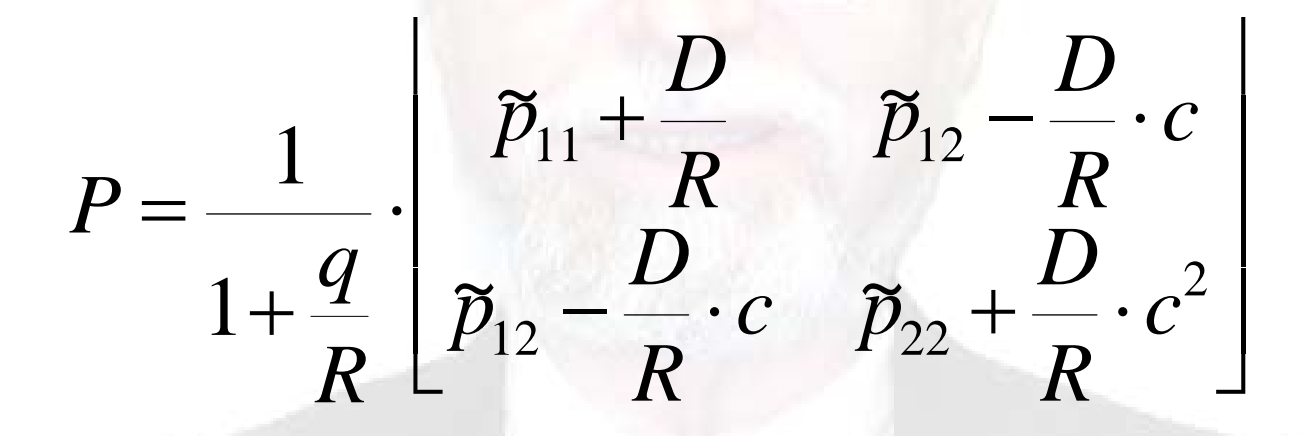

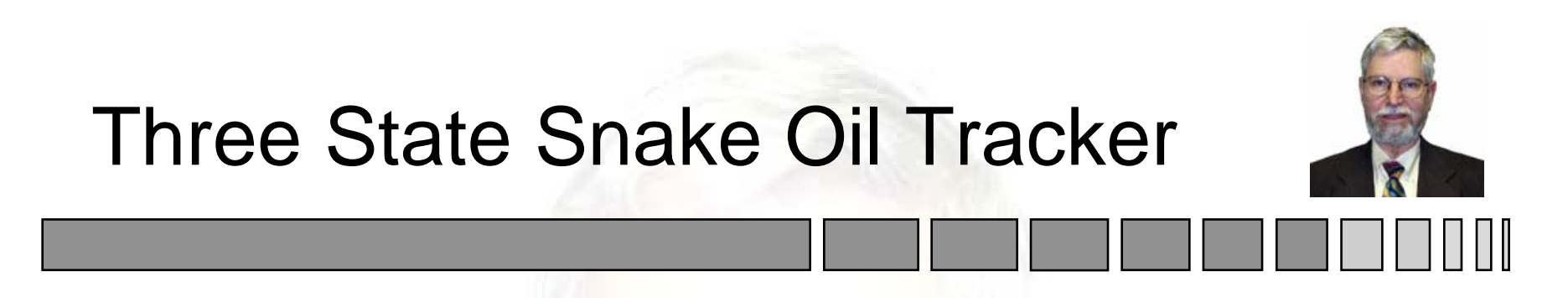

- Upgrade of Alpha Beta Gamma Tracker
- Measurement Sensitivity Matrix

 $H = \begin{bmatrix} 1 & 0 & 0 \end{bmatrix}$ ]

• Kalman Gain

$$
K = \frac{1}{\widetilde{p}_{11} + R} \cdot \begin{bmatrix} \widetilde{p}_{11} \\ \widetilde{p}_{12} \\ \widetilde{p}_{13} \end{bmatrix}
$$

### Three State Covariance Update

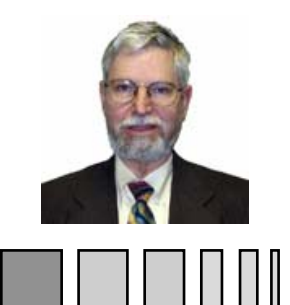

$$
P = \frac{1}{1 + \frac{\widetilde{p}_{11}}{R}} \cdot \begin{bmatrix} \widetilde{p}_{11} & \widetilde{p}_{12} & \widetilde{p}_{13} \\ \widetilde{p}_{12} & \widetilde{p}_{22} + \frac{a_{33}}{R} & \widetilde{p}_{23} - \frac{a_{23}}{R} \\ \widetilde{p}_{13} & \widetilde{p}_{23} - \frac{a_{23}}{R} & \widetilde{p}_{33} + \frac{a_{22}}{R} \end{bmatrix},
$$
  
 $a_{ij}$  are elements of  $A = |\widetilde{P}| \cdot \widetilde{P}^{-1}$ 

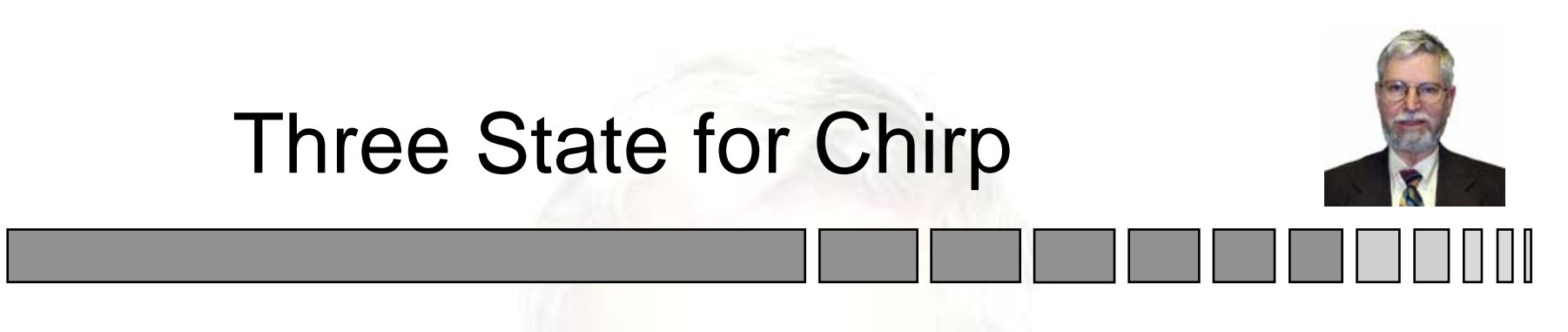

• Measurement Sensitivity Matrix

• Kalman Gain  $H = [c \mid 1 \mid 0]$ 

$$
K = \frac{1}{q+R} \cdot \begin{bmatrix} \widetilde{p}_{11} \cdot c + \widetilde{p}_{12} \\ \widetilde{p}_{12} \cdot c + \widetilde{p}_{22} \\ \widetilde{p}_{13} \cdot c + \widetilde{p}_{23} \end{bmatrix},
$$
  

$$
q = H \cdot \widetilde{P} \cdot H^T = \widetilde{p}_{11} \cdot c^2 + 2 \cdot \widetilde{p}_{12} \cdot c + \widetilde{p}_{22}
$$

Copyright 1999-2008 James K Beard [jkbeard@ieee.org](mailto:jkbeard@ieee.org) 88 From Raytheon ATEP SYS12525 for SAADS Day 2, October 26, 1999

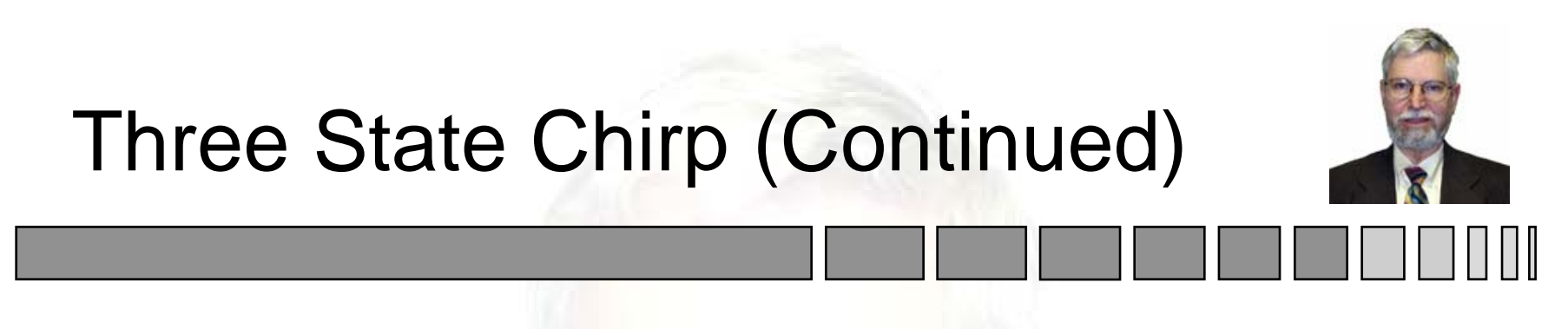

**• Covariance Update Algorithm Based On** 

$$
P = \widetilde{P} \cdot \begin{bmatrix} a_{11} + \frac{a_{33}}{R} \cdot c^2 & a_{12} + \frac{a_{33}}{R} \cdot c & a_{13} \\ a_{12} + \frac{a_{33}}{R} \cdot c & a_{22} + \frac{a_{33}}{R} & a_{23} \\ a_{13} & a_{23} & a_{33} \end{bmatrix}^{-1}
$$

Copyright 1999-2008 James K Beard [jkbeard@ieee.org](mailto:jkbeard@ieee.org) 89 From Raytheon ATEP SYS12525 for SAADS Day 2, October 26, 1999

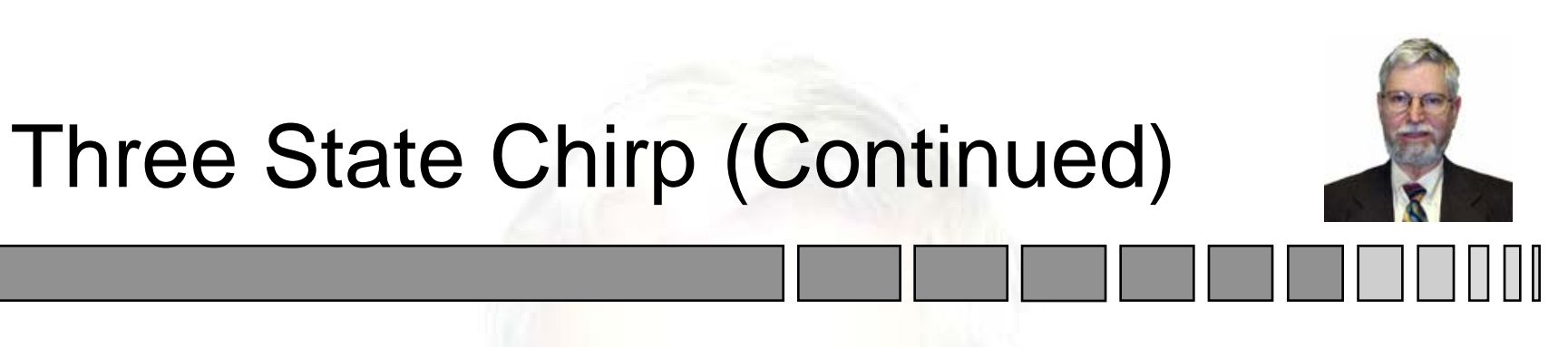

• Matrix Inversion Lemma

$$
P = (\widetilde{P}^{-1} + H^T \cdot R^{-1} \cdot H)^{-1}
$$
  
=  $\widetilde{P} - \frac{1}{H \cdot \widetilde{P} \cdot H^T + R} \cdot (\widetilde{P} \cdot H^T) \cdot (\widetilde{P} \cdot H^T)^T$ 

**• Computational From Is...** 

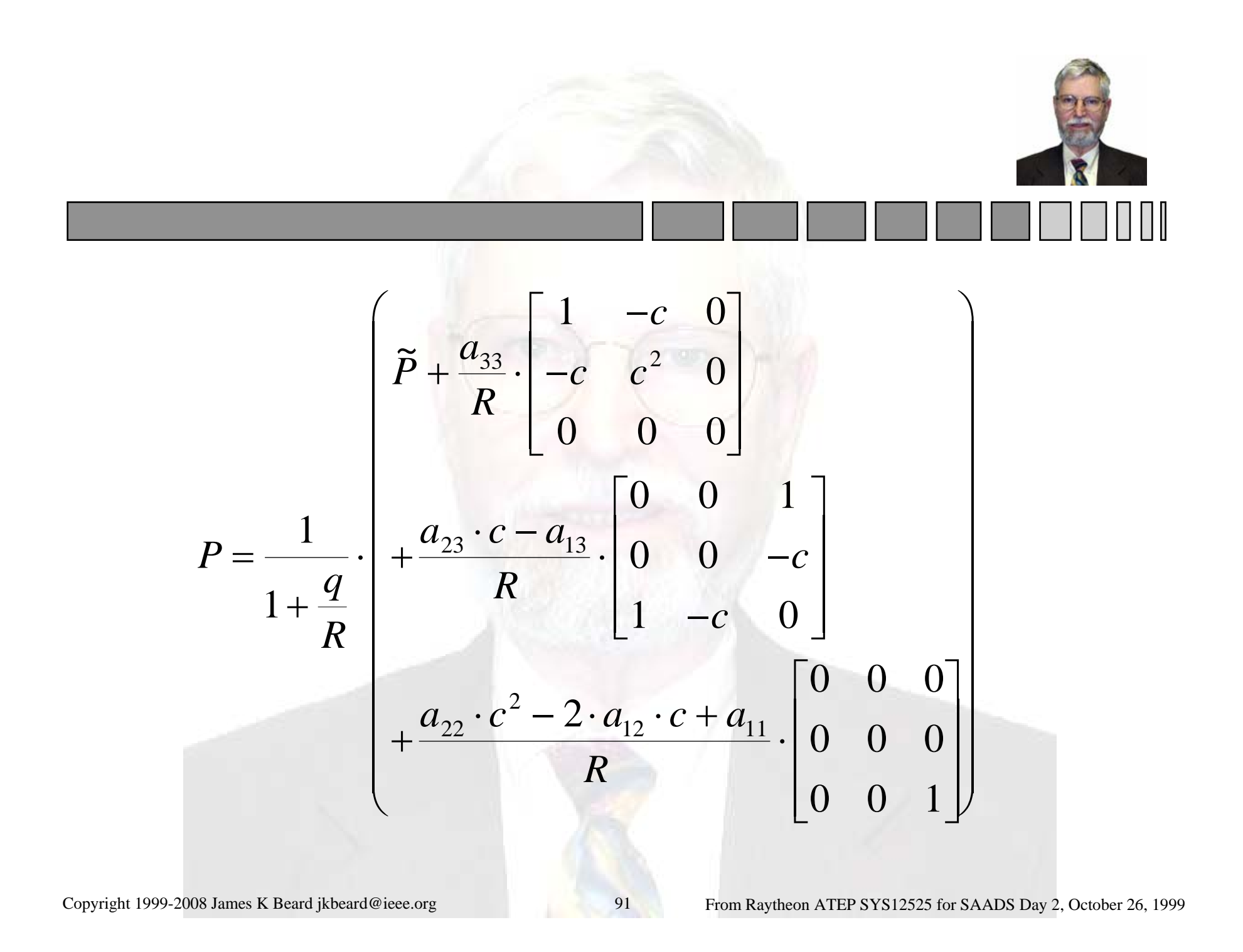

### Derivation of The Adaptive Kalman Filter

- System Model  $\underline{\dot{x}} = \underline{f}(\underline{x}) + G \cdot \underline{w}, \ \ \underline{x}(t_0) = \underline{x}$  $=\underline{x}_0$
- Measurement Model  $y = h(x) + y$
- System Transition Matrix

$$
\Phi(t,t_0) = \frac{\partial \underline{x}(t)}{\partial \underline{x}_0}
$$

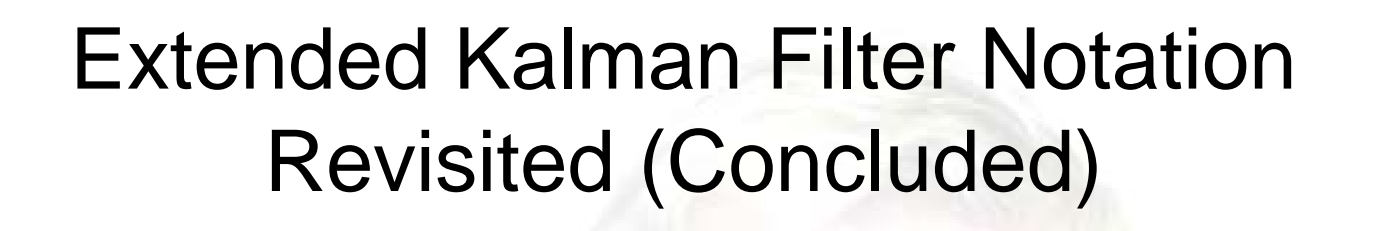

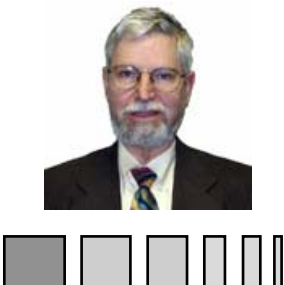

• Measurement Sensitivity Matrix

$$
H=\frac{\partial h(x)}{\partial x}, x=\tilde{x}
$$

- Other
	- –Kalman Gain Unchanged
	- –Covariance Extrapolation Unchanged
	- Covariance Update Unchanged
	- –All are Approximations

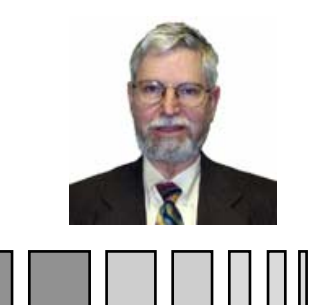

#### Adaptive Kalman Filter Reformulation

- Augment State Vector
	- –Plant Noise Scaling Parameter is in States
	- Add New Measurement
- Augmented State Model

$$
\underline{x}_a = \begin{bmatrix} \underline{x}_1 \\ \underline{x}_2 \\ \underline{x}_3 \end{bmatrix}, \begin{bmatrix} \dot{\underline{x}}_1 \\ \dot{\underline{x}}_2 \\ \dot{\underline{x}}_3 \end{bmatrix} = \begin{bmatrix} \underline{f}(\underline{x}_1) + \sqrt{x_2} \cdot \underline{x}_3 \\ 0 \\ 0 \end{bmatrix} + \begin{bmatrix} 0 \\ \varepsilon \cdot w_2 \\ w_3 \end{bmatrix}
$$

# Augmented Measurements

• Measurement Model

$$
\underline{y}_a = \begin{bmatrix} \underline{h}_1(\underline{x}_1) \\ \underline{e}_1 \cdot \underline{e}_1^T - Trace\{E\} \end{bmatrix} + \begin{bmatrix} R_1 & 0 \\ 0 & R_2 \end{bmatrix}
$$

$$
\underline{e}_1 = \underline{y}_1 - \underline{h}_1(\underline{\tilde{x}}_1), \ E = H_1 \cdot \widetilde{P}_{11} \cdot H_1^T + R_1
$$

• Arbitrary New Measurement

$$
y_2 = \underline{e}_1^T \cdot \underline{e}_1 - Trace \Big\{ H_1 \cdot \widetilde{P}_{11} \cdot H_1^T + R_1 \Big\}
$$

$$
\widetilde{P}_{11} = \Phi_{11} \cdot P_{11-} \cdot \Phi_{11}^T + x_2 \cdot \underline{Q}_0
$$

Copyright 1999-2008 James K Beard [jkbeard@ieee.org](mailto:jkbeard@ieee.org) From Raytheon ATEP SYS12525 for SAADS Day 2, October 26, 1999

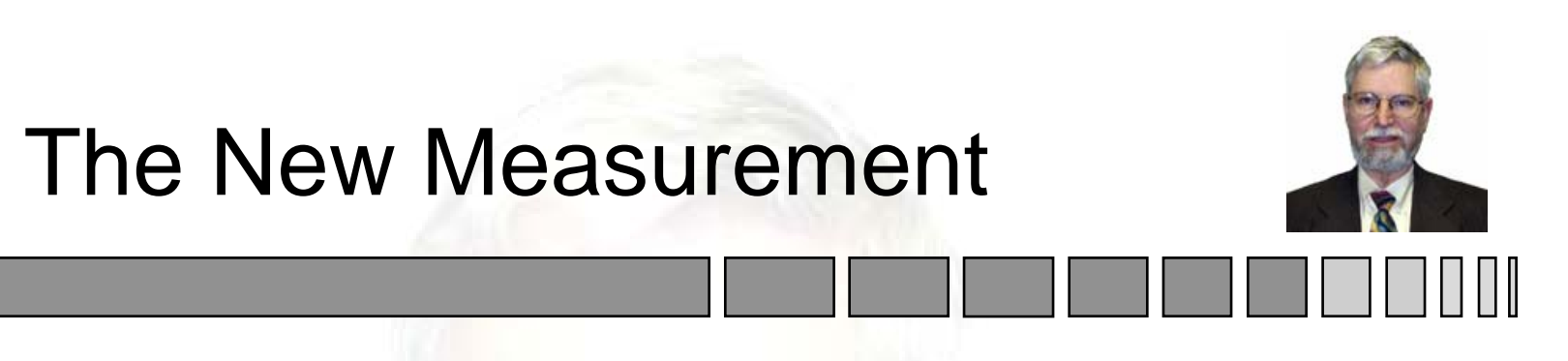

• Measurement Sensitivity Matrix

 $H_2 = -Trace\left\{H_1 \cdot Q_0 \cdot H_1^T\right\}$ 

• Variance of Measurement

$$
R_2 = 2 \cdot Trace\left\{E^2\right\} = \sum_{i,j} e_{ij}^2
$$

• See Handout Write-up for Derivation

#### The New Measurement

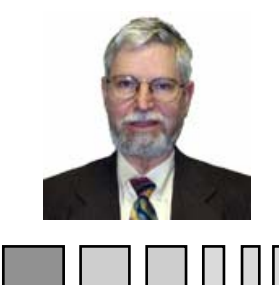

- Covariance Extrapolation (Scalar)  $\widetilde{P}_{_{22}}=P_{_{22}}$  $= P_{22} + \varepsilon^2$
- <sup>n</sup>Update (All Quantities are Scalars)

$$
K_2 = \tilde{P}_{22} \cdot H_2^T \cdot \left(H_2 \cdot \tilde{P}_{11} \cdot H_2^T + R_2\right)^{-1}
$$
  

$$
\tilde{x}_2 = \hat{x}_2, \quad \hat{x}_2 = \tilde{x}_2 + K_2 \cdot \left(\underline{e}_1^T \cdot \underline{e}_1 - Trace\{E\}\right)
$$
  

$$
P_{22} = (1 - K_2 \cdot H_2) \cdot \tilde{P}_{22} = \left(\tilde{P}_{22}^{-1} + H_2 \cdot R_2^{-1} \cdot H_2\right)^{-1}
$$

Copyright 1999-2008 James K Beard [jkbeard@ieee.org](mailto:jkbeard@ieee.org) 97 From Raytheon ATEP SYS12525 for SAADS Day 2, October 26, 1999

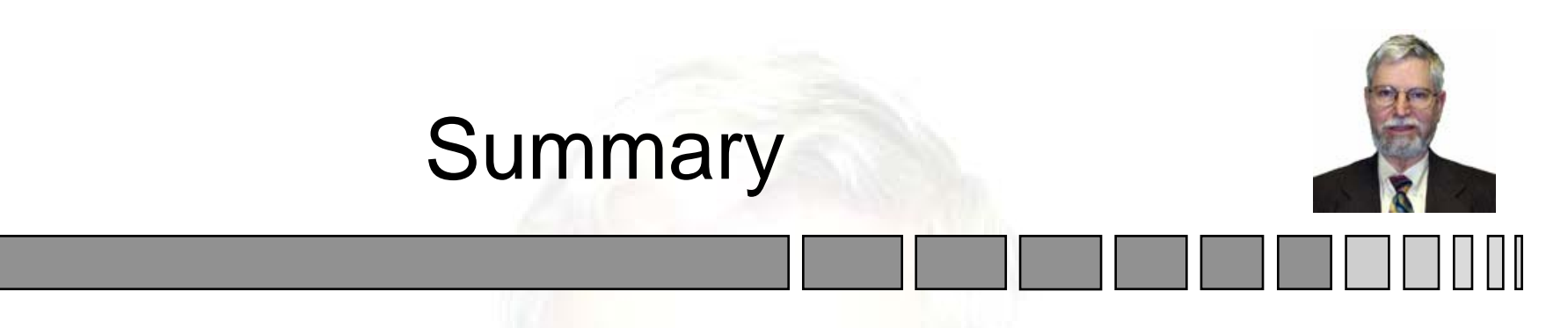

- Adaptive Kalman Filter is an EKF
- Formulation is Not Unique
	- –Second Measurement is Arbitrary
	- Memo from 1981 is More General than Example
	- –Mehra's Paper Estimates Entire Q Matrix
- It's a Tool for Adding Robustness

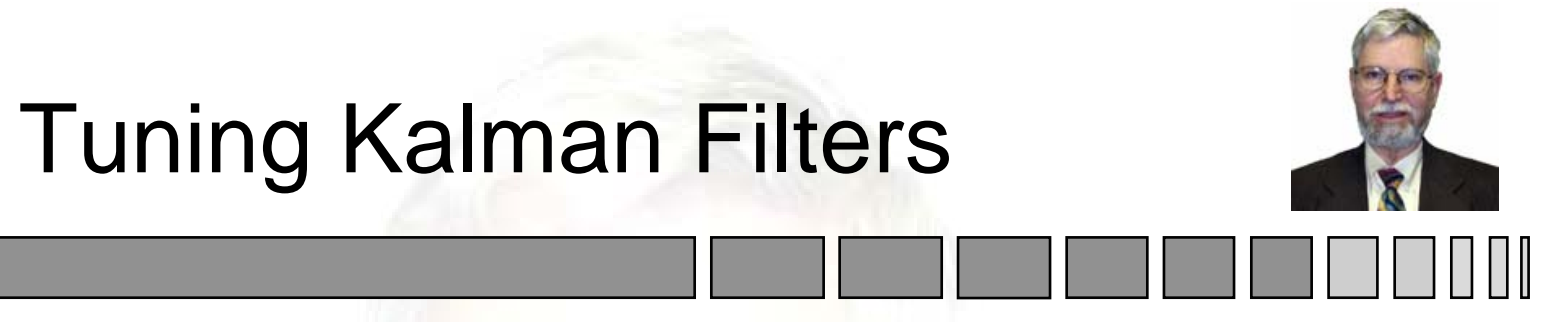

- Tips
	- Covariance Propagates from Velocity States to Position States through Extrapolation Equation
	- Position Covariance Does Not Propagate
	- Plant Noise: Less is Better
	- Don't Solve Problems with Plant Noise
- **General Principles** 
	- Use Two Tiers of Trackers
	- The requirements of the top and bottom tier are different
	- Tune them Separately

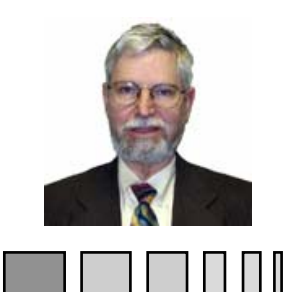

- **Tune Low Level Trackers for Robustness** 
	- Uncoupled Two State Trackers of Measurements
	- Tune Adaptive Plant Noise for Unexpected Target Behavior
- Tune Mid Level Trackers for Performance
	- – Use Only as Many States as You Can Observe Well
	- Trade Off Robustness for Performance

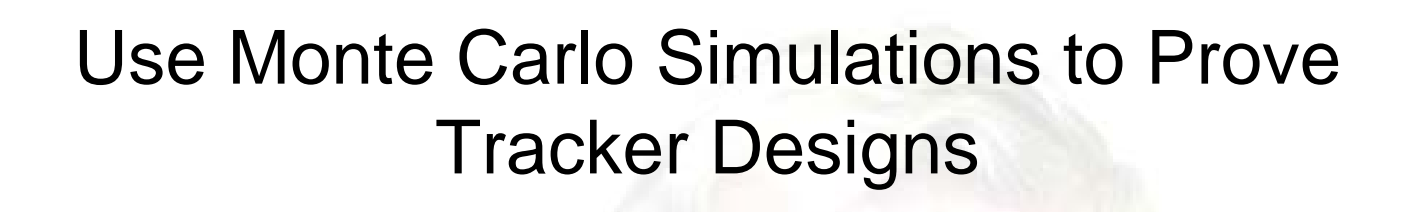

- Once Tuning Produces a Design, Perform a Monte Carlo Simulation
- During Run, Save for Each Update Time
	- Sum of Estimates for Each State
	- Sum of Squares of Estimates for Each State
	- Maximum and Minimum of Estimates for Each State
- Compute and Plot Summary
	- Mean of Each State
	- Variance and Extreme Values of Each State

## File of the Week

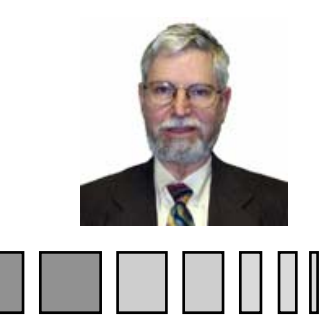

- Two Modules
	- Two Trackers

These "File of theWeek" handouts are Excel files

- » Adaptive "Snake Oil" Two State that are not portable
- » Adaptive Alpha Beta

across versions. Thus these files are omitted.

- Random Number Generator
- Operations
	- –Scenario with Abrupt Velocity Step
	- –Adaptive Tuning Parameters on Sheet1
	- –Plots Position and Velocity Errors

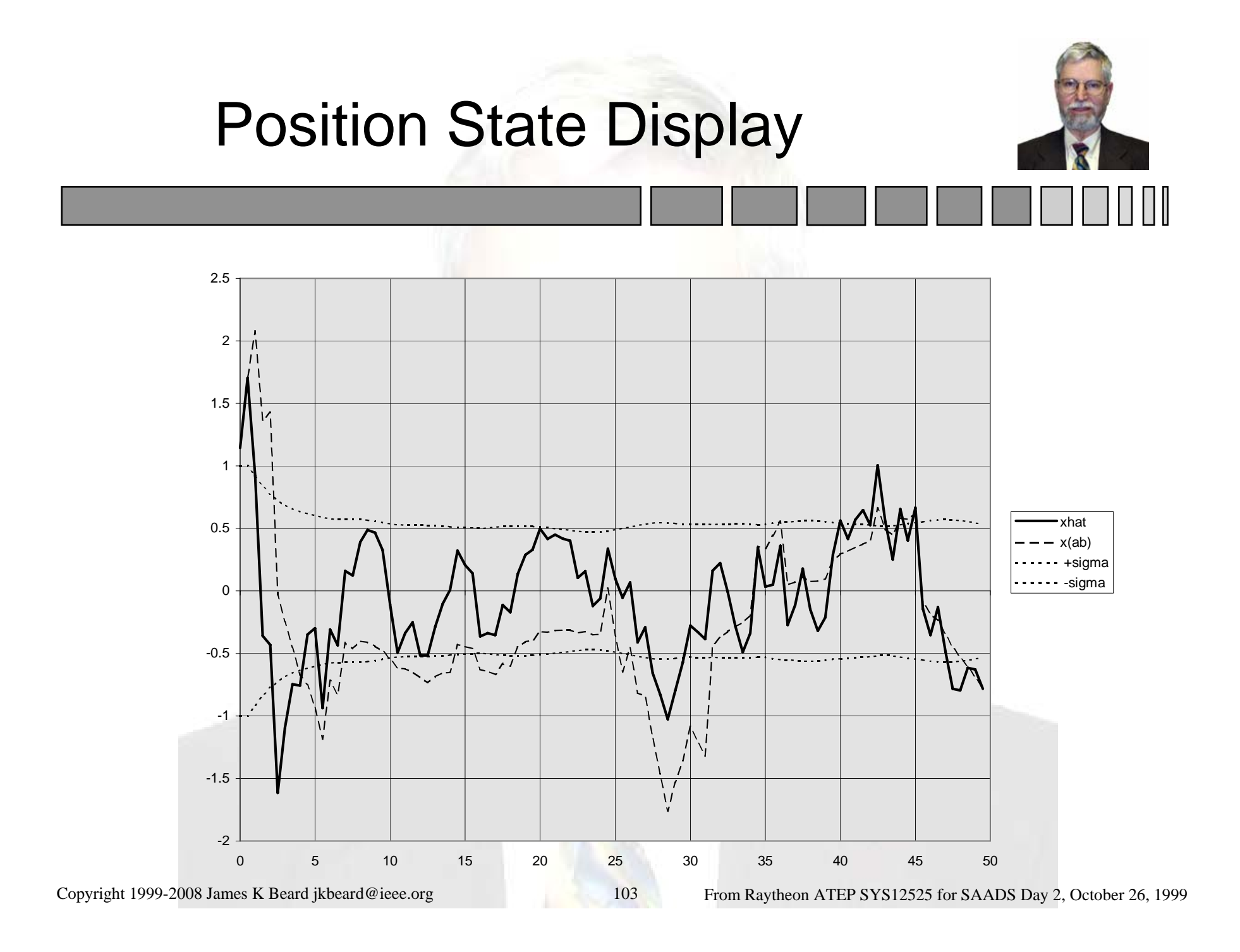

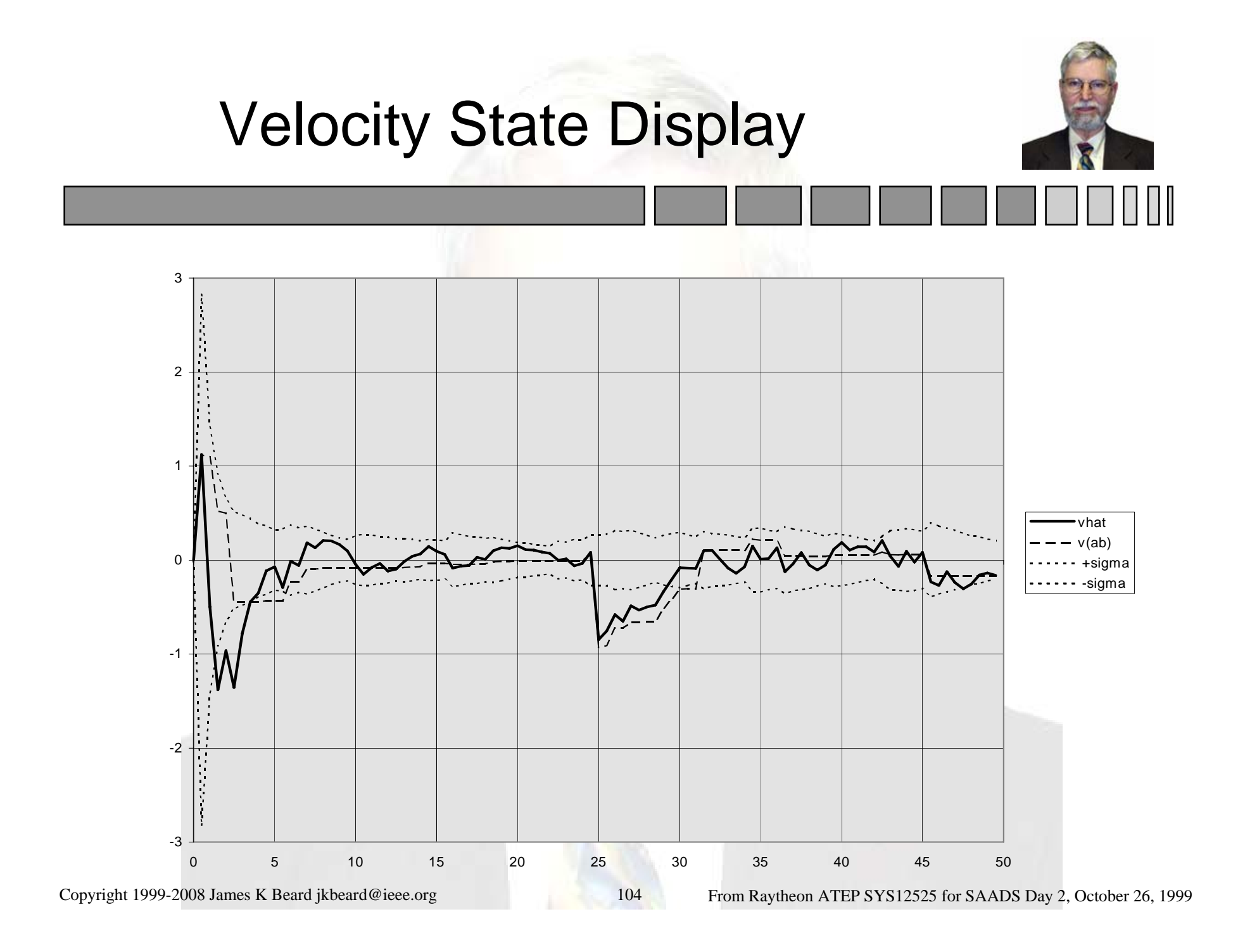

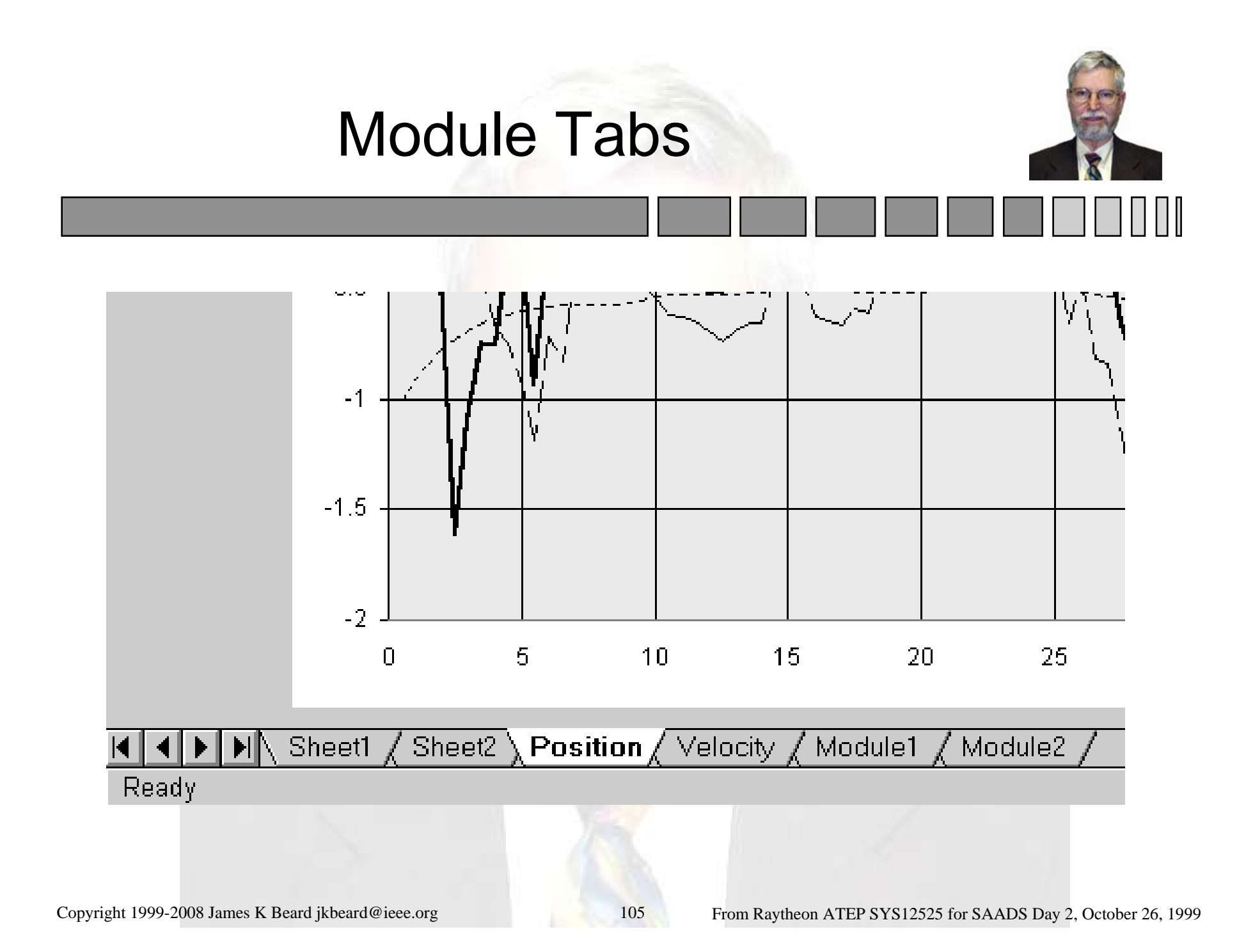

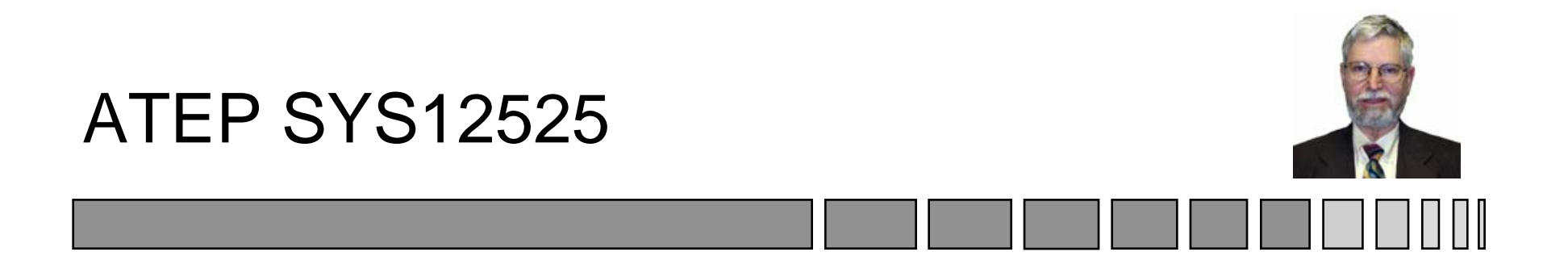

# Radar Trackers and Applications for SAADS

### October 26, 1999 Topic 14: Process Noise Modeling *Sensor Systems Engineering for the 21st Century*

# System Process Noise

- Used in
	- Most Raytheon Air to Air Trackers
	- Discoverer II Space to Ground Trackers
	- AMSTE Air to Ground Trackers
	- Others
- O Types
	- Singer Variance Model
	- Nearly Constant Acceleration
	- Nearly Constant Velocity
- Reference: Singer, R. A., "Estimating Optimal Tracking Filter Performance for Manned Maneuvering Targets, "AES-6, pp. 473-483, July 1970

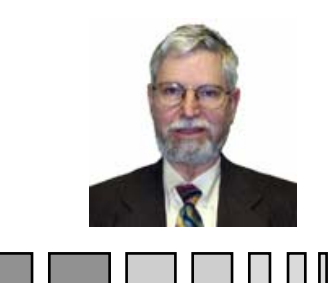

# Markov System Model

- System Model  $\overline{\phantom{a}}$ ⎤ position
	- $x = \vert$  velocity  $\vert x \vert = F \cdot x + w$  $\overline{\phantom{a}}$  $\overline{\phantom{a}}$ ⎥ ⎥ ⎥  $= F \cdot x +$ velocity acceleration  $, \dot{x}$
- Constant Matrix F

$$
F = \begin{bmatrix} 0 & 1 & 0 \\ 0 & 0 & 1 \\ 0 & 0 & -\rho \end{bmatrix}
$$

#### • Mentioned in Gelb, Problem 3-6 p. 98
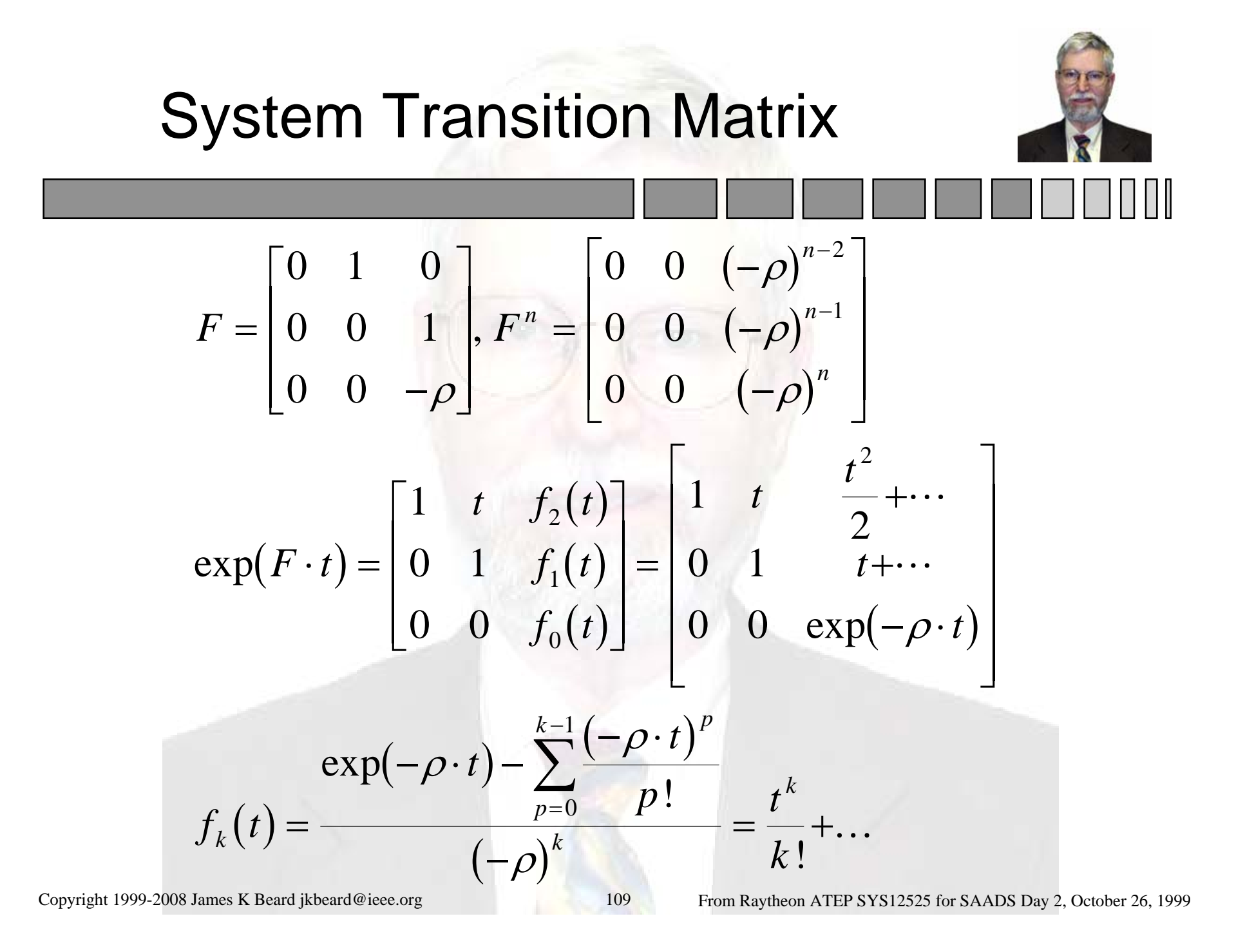

## Linear Variance Equation

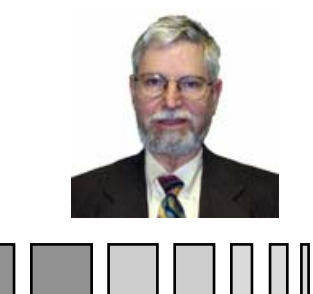

- Equation (Gelb, p. 77)  $\dot{P} = F \cdot P + P \cdot F^T + Q$
- Solution (Gelb problem 3-1, p. 97)

$$
P(t) = \Phi(t - t_0) \cdot P(t_0) \cdot \Phi^T(t - t_0) + \int_{t_0}^t \Phi(t - \tau) \cdot Q \cdot \Phi^T(t - \tau) \cdot d\tau
$$
  

$$
\Phi(t - t_0) = \exp(F \cdot (t - t_0)), \ Q = \begin{bmatrix} 0 & 0 & 0 \\ 0 & 0 & 0 \\ 0 & 0 & q_{33} \end{bmatrix}
$$

Copyright 1999-2008 James K Beard [jkbeard@ieee.org](mailto:jkbeard@ieee.org) 110 From Raytheon ATEP SYS12525 for SAADS Day 2, October 26, 1999

Equivalent Process Noise for Discrete Covariance Update

- Discrete Covariance Update  $P = \Phi \cdot P \cdot \Phi^T + \Gamma$
- Process Noise Equation

$$
\Gamma(t-t_0) = \int_{t_0}^t \Phi(t-\tau) \cdot Q \cdot \Phi^T(t-\tau) \cdot d\tau
$$
  
=  $q_{33} \cdot \int_{t_0}^t \left[ \begin{array}{cc} f_2^2(\tau) & f_1(\tau) \cdot f_2(\tau) & f_0(\tau) \cdot f_2(\tau) \\ f_1(\tau) \cdot f_2(\tau) & f_1^2(\tau) & f_0(\tau) \cdot f_1(\tau) \\ f_0(\tau) \cdot f_2(\tau) & f_0(\tau) \cdot f_1(\tau) & f_0^2(\tau) \end{array} \right] \cdot d\tau$ 

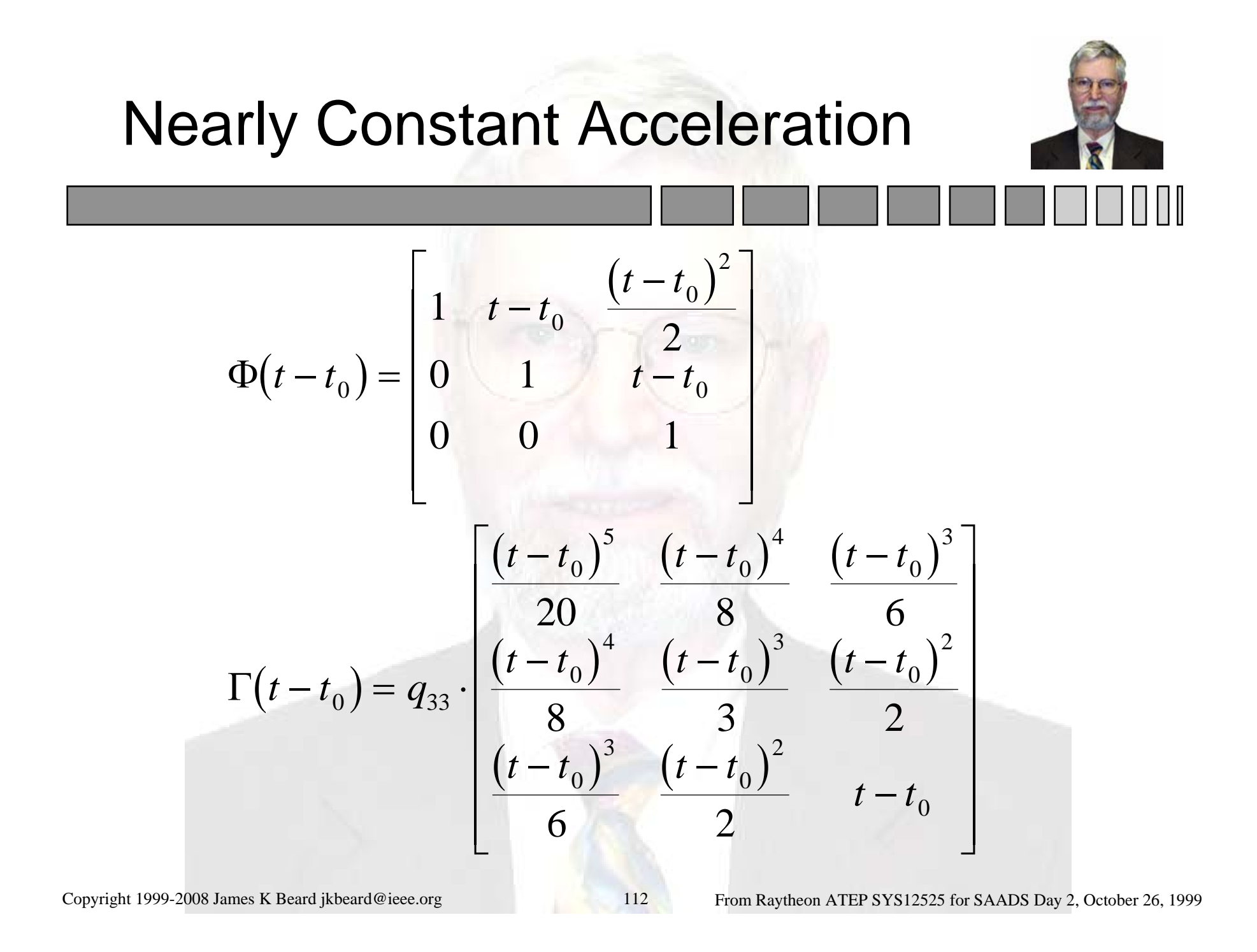

# Modified Singer

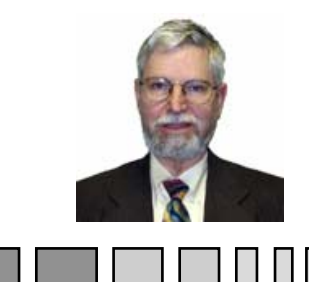

- No Acceleration State  $(t-t<sub>0</sub>)$  $(t-t_0)$  $(t-t_0)$  $\Phi(t-t_0) = \begin{vmatrix} 1 & f_1(t-t_0) \end{vmatrix}$  $f_0(t-t)$  $-l_{\alpha}$  = − −  $\sqrt{2}$  $\overline{\mathsf{L}}$  $\begin{bmatrix} 1 & f_1(t-t_0) \\ 0 & f(t-t) \end{bmatrix}$  $\binom{0}{0} = \begin{bmatrix} 1 & \frac{J_1(t)}{0} & \frac{J_0(t)}{0} \\ 0 & f_0(t-t_0) \end{bmatrix}$  $0 \vee \vee$   $0$ 1 0
- Process Noise Equation

$$
\Gamma(t-t_0) = \int_{t_0}^t \Phi(t-\tau) \cdot Q \cdot \Phi^T(t-\tau) \cdot d\tau
$$

$$
= q_{22} \cdot \int_{t_0}^t \left[ \int_{f_0}^{t_1/2} f_1(\tau) \right] \cdot d\tau
$$

$$
= f_2 \cdot \int_{t_0}^t \left[ \int_{f_0}^2 f_2(\tau) \cdot f_1(\tau) \right] \cdot d\tau
$$

Copyright 1999-2008 James K Beard [jkbeard@ieee.org](mailto:jkbeard@ieee.org) 113 From Raytheon ATEP SYS12525 for SAADS Day 2, October 26, 1999

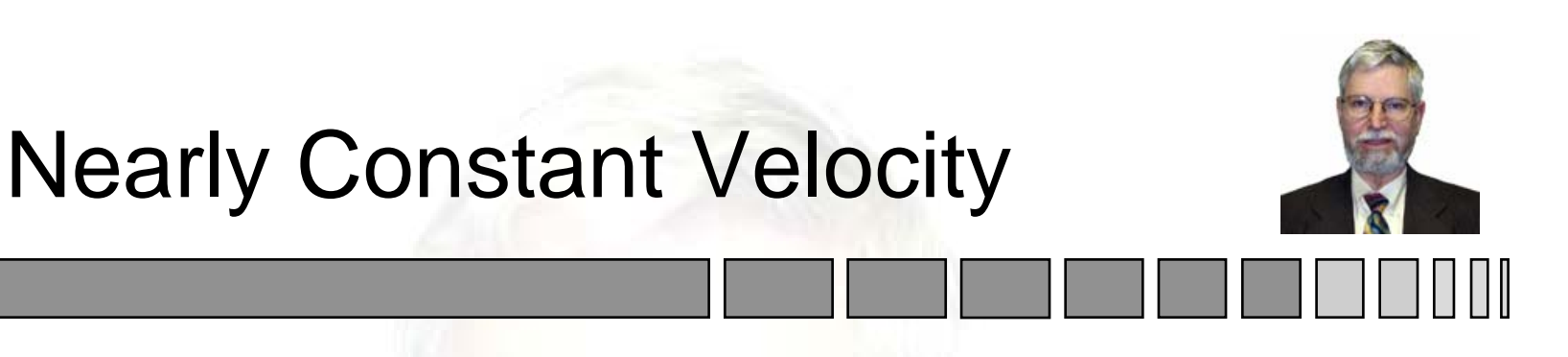

 $\bullet$  Modified Singer for  $\rho = 0$ 

$$
\Phi(t - t_0) = \begin{bmatrix} 1 & t - t_0 \\ 0 & 1 \end{bmatrix}
$$

• Discrete Formulation Process Noise

$$
\Gamma(t - t_0) = q_{22} \cdot \begin{bmatrix} \left(t - t_0\right)^3 & \left(t - t_0\right)^2\\ \left(t - t_0\right)^2 & 2\\ \left(t - t_0\right)^2 & t - t_0 \end{bmatrix}
$$

Copyright 1999-2008 James K Beard [jkbeard@ieee.org](mailto:jkbeard@ieee.org) 114 From Raytheon ATEP SYS12525 for SAADS Day 2, October 26, 1999

#### Terms of Gamma Matrix  $(\tau)$  $\left(-2\rho(t-t_0)\right)$  $\int_{t}^{t} (\tau) \cdot f_1(\tau) \cdot d\tau = \frac{-\exp(-2\rho(t-t_0)) + 2\exp(-\rho(t-t_0))}{2\pi}$  $(\tau)$  $(-2\rho(t-t_0)) + 4\exp(-\rho(t-t_0)) + 2\rho(t-t_0)$  $f_0^2(\tau) \cdot d$  $t - t$  $f_0(\tau) \cdot f_1(\tau) \cdot d$  $(t-t_0)$ ) + 2 exp(  $-\rho$ (  $t-t$  $f_1^2(\tau) \cdot d$  $t-t_0$ ) + 4 exp( –  $\rho(t-t_0)$ ) + 2  $\rho(t-t_0)$ *tt tt t* 0*t* 0  $2\lambda_{1} = 1 - \exp(-2\rho(t - t_0))$  $0$  (  $^{\prime}$  )  $\,$  )  $1$  $(0)$   $\mu$   $\sim$   $\alpha$  $\beta$   $\mu$   $\mu$   $\alpha$ 2 1 2  $(1 - \nu)^{-1}$ 3 2  $2\rho(t-t_0)+2$  exp $(-\rho(t-t_0))-1$ 2  $2\rho(t-t_0)+4\exp(-\rho(t-t_0))+2\rho(t-t_0)-3$ 2 00 $\tau \cdot a \tau$  $\rho$  $\rho$  $\tau$ )  $\cdot$   $\tau_1$ ( $\tau$ )  $\cdot$   $a\tau$  $\rho(t-t_0^-)+2\exp(-\rho t)$  $\rho$  $\tau \cdot a \tau$  $\rho(t-t_0^-)+4\exp(-\rho(t-t_0^-))+2\rho(t)$  $\rho$  $\cdot$  a  $\tau =$  $-\epsilon$  $\Delta$  $\nu$  $\epsilon$  $\mu$  $\Delta$  $\mu$  $\mu$  $\tau$  $\cdot$   $\iota_1 \iota_2 \iota_1 \cdot \iota_2 \iota_2 =$  $\int f_0(\tau) \cdot f_1(\tau) \cdot d\tau = \frac{-\exp(-2\rho(t-t_0))+2\exp(-\rho(t-t_0)) - 2\rho^2}{2\rho^2}$  $\cdot$  a  $\tau =$  $\int f_1^2(\tau) \cdot d\tau = \frac{-\exp(-2\rho(t-t_0))+4\exp(-\rho(t-t_0))+2\rho(t-t_0)-2\rho(t-t_0)}{2\rho^3}$  $\int f_0^2(\tau) \cdot d\tau = \frac{1 - \exp}{\tau}$

Copyright 1999-2008 James K Beard [jkbeard@ieee.org](mailto:jkbeard@ieee.org) 115 From Raytheon ATEP SYS12525 for SAADS Day 2, October 26, 1999

Higher Order Terms  
\n
$$
\int_{t_0}^{t} f_0(\tau) \cdot f_2(\tau) \cdot d\tau
$$
\n
$$
= \frac{-\exp(-2\rho(t-t_0)) - 2 \cdot \rho(t-t_0)\exp(-\rho(t-t_0)) + 1}{2\rho^3}
$$
\n
$$
\int_{t_0}^{t} f_1(\tau) \cdot f_2(\tau) \cdot d\tau =
$$
\n
$$
-\exp(-2\rho(t-t_0)) + 2 \cdot (1 - \rho(t-t_0)) \cdot \exp(-\rho(t-t_0)) - (1 - \rho(t-t_0))^2
$$

Copyright 1999-2008 James K Beard [jkbeard@ieee.org](mailto:jkbeard@ieee.org) 116 From Raytheon ATEP SYS12525 for SAADS Day 2, October 26, 1999

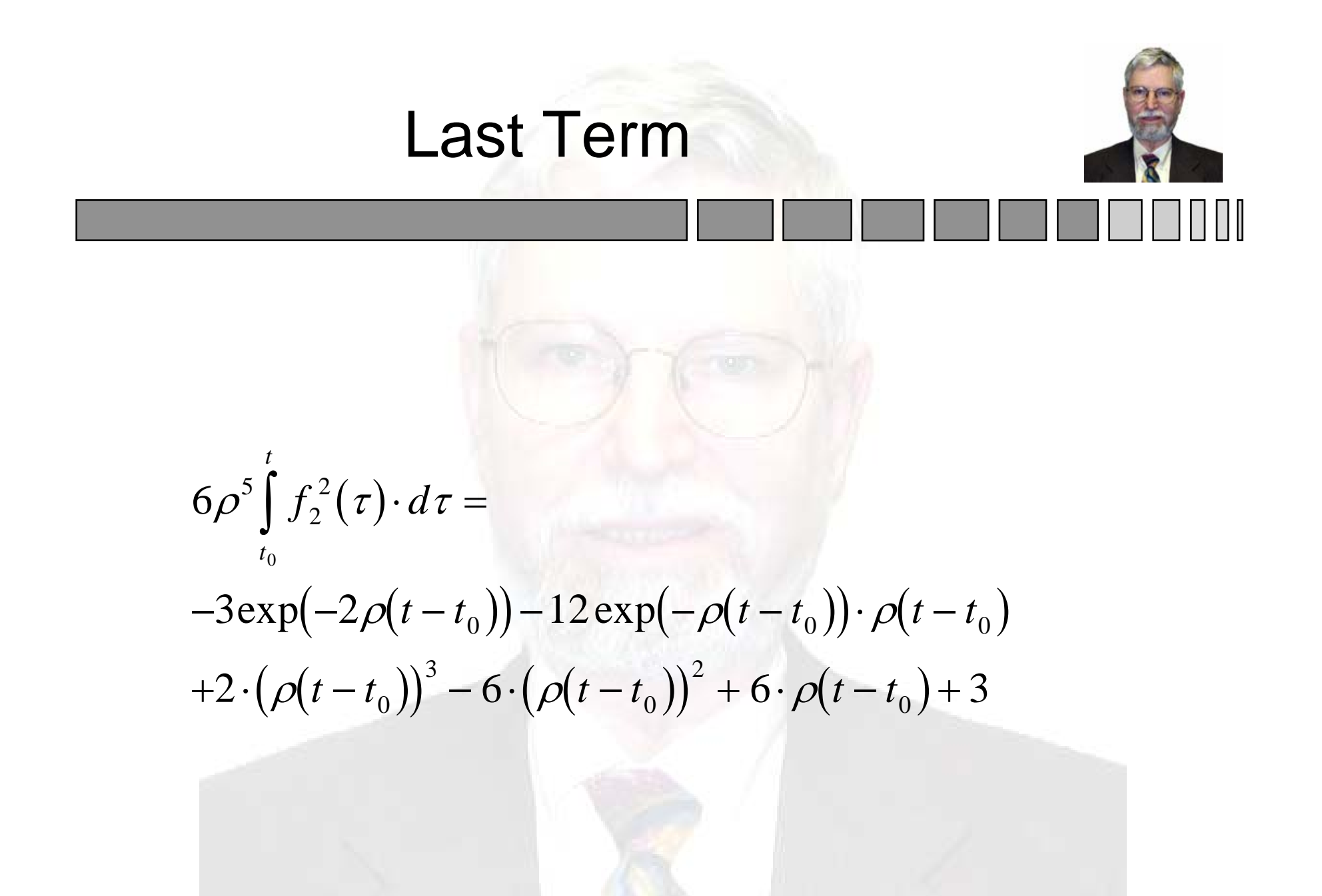

Copyright 1999-2008 James K Beard [jkbeard@ieee.org](mailto:jkbeard@ieee.org) 117 From Raytheon ATEP SYS12525 for SAADS Day 2, October 26, 1999

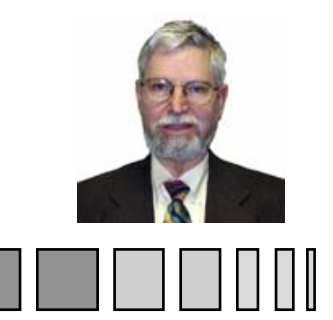

### Covariance Mapping to 9 States

$$
\Phi(dt) = \begin{bmatrix} I & I \cdot dt & I \cdot f_2(dt) \\ 0 & I & I \cdot f_1(dt) \\ 0 & 0 & I \cdot f_0(dt) \end{bmatrix}, Q = \begin{bmatrix} 0 & 0 & 0 \\ 0 & 0 & 0 \\ 0 & 0 & Q_{33} \end{bmatrix}
$$
  
\n
$$
\Gamma(t - t_0) = \int_{t_0}^t \Phi(t - \tau) \cdot Q \cdot \Phi^T(t - \tau) \cdot d\tau
$$
  
\n
$$
= q_{33} \cdot \int_{t_0}^t \left[ Q_{33} \cdot f_1(\tau) \cdot f_2(\tau) \right] Q_{33} \cdot f_1(\tau) \cdot f_2(\tau) Q_{33} \cdot f_0(\tau) \cdot f_1(\tau) \cdot f_2(\tau) \right] d\tau
$$
  
\n
$$
= q_{33} \cdot \int_{t_0}^t Q_{33} \cdot f_1(\tau) \cdot f_2(\tau) Q_{33} \cdot f_1^2(\tau) Q_{33} \cdot f_0(\tau) \cdot f_1(\tau) Q_{33} \cdot f_0(\tau) \cdot f_1(\tau) d\tau
$$

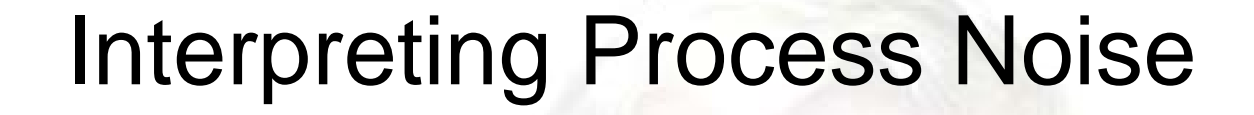

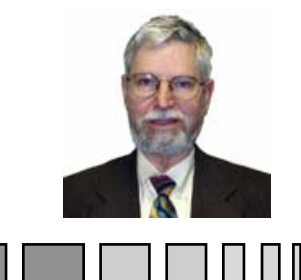

• The Defining Equation for Acceleration Noise

$$
\ddot{x}=-\rho\cdot\ddot{x}+w,\ \ \left\langle w^2\right\rangle=q_{33}
$$

- Physical Interpretation
	- –Gelb, pp. 42-45, 81-84
	- Acceleration Noise Autocorrelation and Power Spectrum

$$
\phi(\tau) = \frac{q_{33}}{2\rho} \cdot \exp(-\rho \cdot |\tau|), \ \ \Phi(\omega) = \frac{q_{33}}{\omega^2 + \rho^2}
$$

## Example 1 -- Singer Model

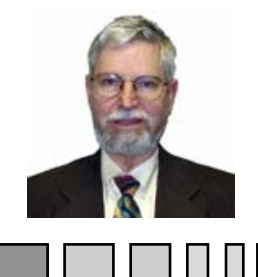

- Process Noise Specification
	- RMS Acceleration Noise Amplitude of c g's
	- Time Constant of T seconds
- Solve for  $q_{33}$ :

$$
\frac{q_{33}}{2 \cdot \rho} = \left( c \cdot \left( 9.80665 \frac{\text{meters}}{\text{second}^2} \right) \right)^2, \ \ \rho = \frac{1}{T}
$$

- Physical Units of  $q_{33}$  are meters<sup>2</sup>/second 5
- Can Be Combined with Adaptive Techniques

#### Example 2 -- No Acceleration State

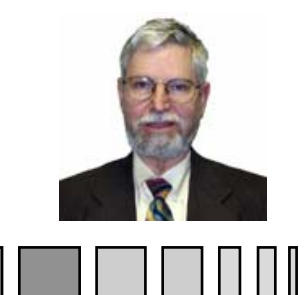

- **Process Noise Specification** 
	- RMS Velocity Noise Amplitude of k knots
	- Time Constant of T Seconds
- Solve for  $q_{22}$ :

$$
\frac{q_{22}}{2 \cdot \rho} = \left(k \cdot \left(\frac{1852 \text{ meters}}{3600 \text{ second}}\right)\right)^2, \ \ \rho = \frac{1}{T}
$$

- Physical Units of  $q_{22}$  are meters<sup>2</sup>/second 3
- Can be Combined with Adaptive Techniques

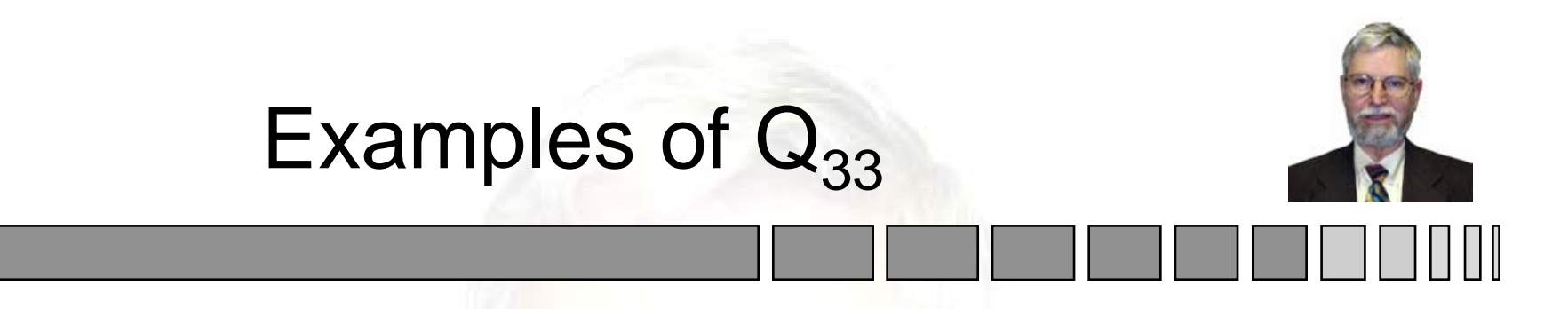

- Independent Process Noise Variances Along Three Orthogonal Axes
	- – Airframe coordinates -- longitudinal, lateral, and down
	- –Ground vehicle -- longitudinal, lateral
	- Ground vehicle on road -- longitudinal only
- Variances qa<sub>i</sub>, axes <u>ua</u>

$$
Q_{33} = \sum_{i} qa_i \cdot \underline{ua}_i \cdot \underline{ua}_i^T
$$